CS162 Operating Systems and Systems Programming Lecture 19

File Systems (Con't), MMAP, Buffer Cache

April 7th, 2020 Prof. John Kubiatowicz http://cs162.eecs.Berkeley.edu

*Acknowledgments: Lecture slides are from the Operating Systems course taught by John Kubiatowicz at* Berkeley, with few minor updates/changes*. When slides are obtained from other sources, a a reference will be noted on the bottom of that slide, in which case a full list of references is provided on the last slide.*

## Recall: A Little Queuing Theory: Some Results

- Assumptions:
	- System in equilibrium; No limit to the queue
	- Time between successive arrivals is random and memoryless

**Arrival Rate** λ **Queue Service Rate**  $\mu$ =1/T<sub>ser</sub>

- Parameters that describe our system:
	- λ: mean number of arriving customers/second<br>
	 T<sub>ser</sub>: mean time to service a customer ("m|")
		- mean time to service a customer ("m1")
	- C: squared coefficient of variance =  $\sigma^2/m^{2}$

$$
= \mu: \qquad \text{service rate} = 1/T_{\text{ser}}
$$

– u: server utilization (0≤u≤1): u = λ/μ = λ × Tser

- Parameters we wish to compute:
	- $-\mathsf{T}_{\mathsf{q}}$ : Time spent in queue

$$
= L_q
$$
: Length of queue =  $\lambda \times T_q$  (by Little's law)

Results:

$$
- \text{ Memoryless service distribution (C = 1): (an "M/M/l queue");}
$$

$$
\sqrt{1} \frac{1}{q} = T_{\text{ser}} \times u/(1-u)
$$

– General service distribution (no restrictions), 1 server (an "M/G/1 queue"):  $\rightarrow$  T<sub>a</sub> = T<sub>ser</sub>  $\times$  ½(1+C)  $\times$  u/(1 – u)

## Recall: A Little Queuing Theory: Some Results

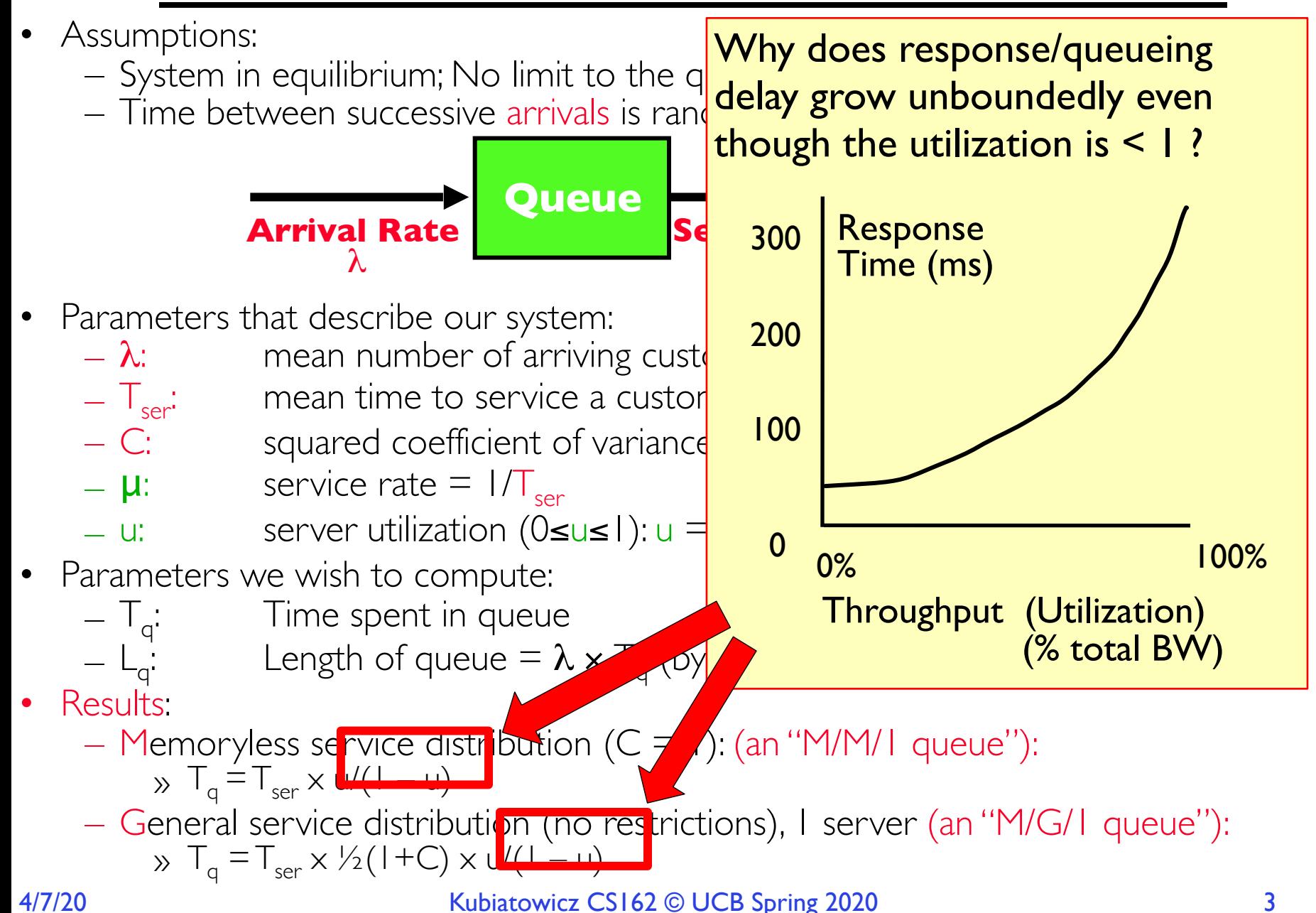

### Components of a File System

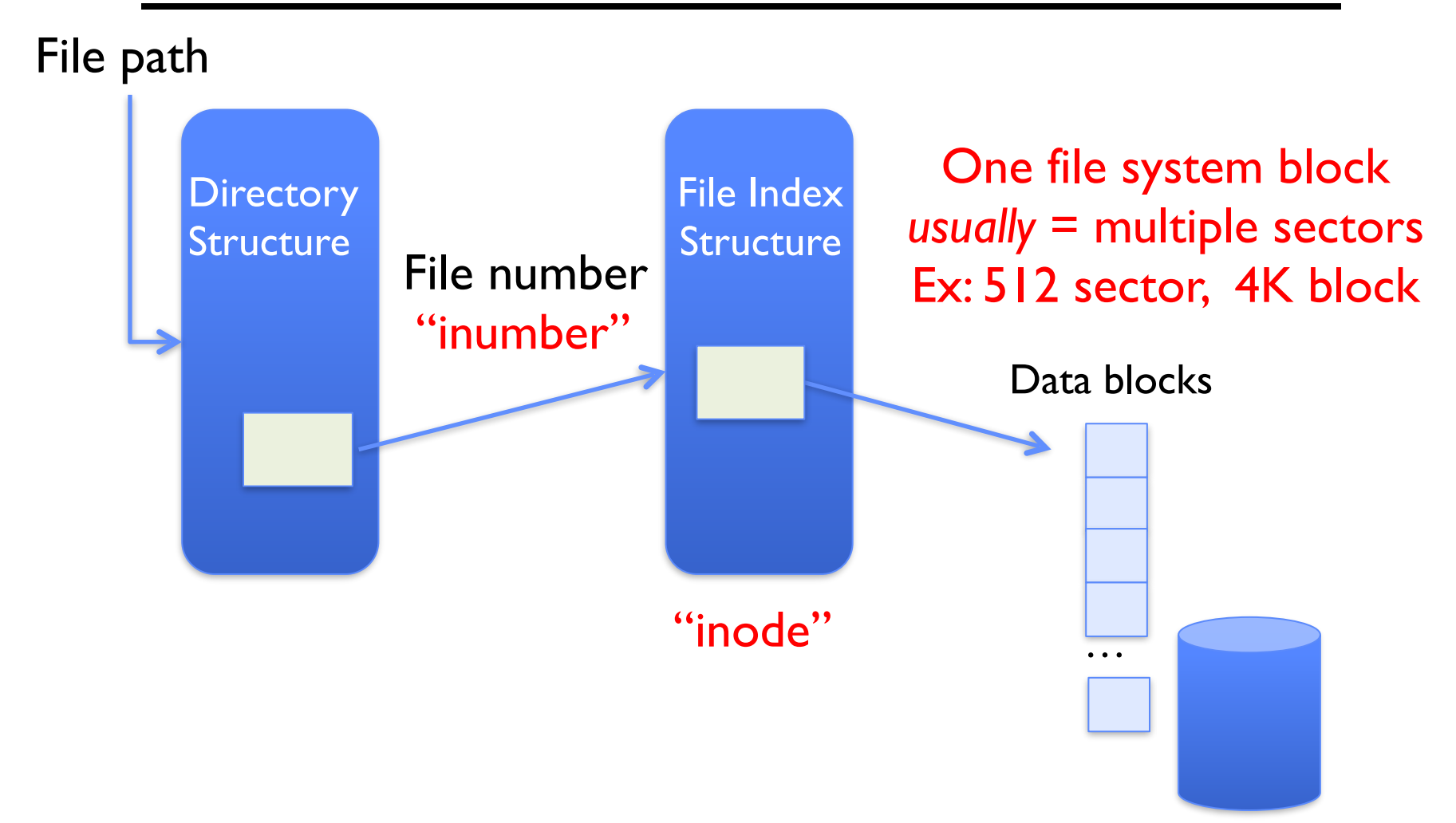

## Components of a file system

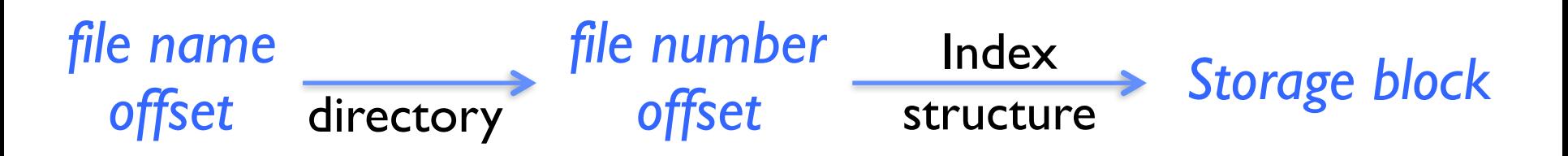

- Open performs *Name Resolution*
	- Translates pathname into a "file number" » Used as an "index" to locate the blocks
	- Creates a file descriptor in PCB within kernel
	- Returns a "handle" (another integer) to user process
- Read, Write, Seek, and Sync operate on handle – Mapped to file descriptor and to blocks

#### **Directories**

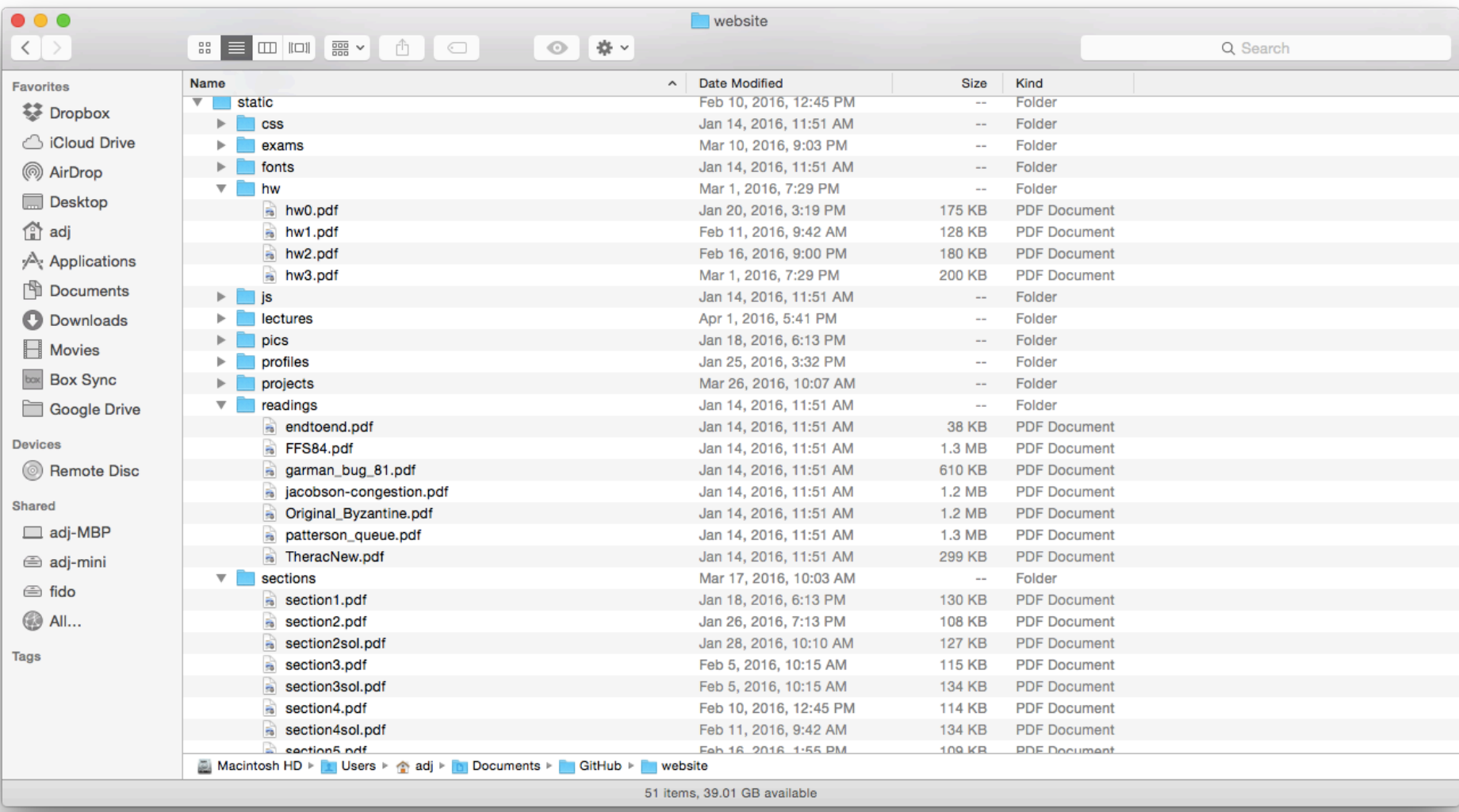

### **Directory**

- Basically a hierarchical structure
- Each directory entry is a collection of
	- Files
	- Directories
		- » A link to another entries
- Each has a name and attributes – Files have data
- Links (hard links) make it a DAG, not just a tree – Softlinks (aliases) are another name for an entry

## Directory Structure

- How many disk accesses to resolve "/my/book/count"?
	- Read in file header for root (fixed spot on disk)
	- Read in first data block for root
		- » Table of file name/index pairs. Search linearly ok since directories typically very small
	- Read in file header for "my"
	- Read in first data block for "my"; search for "book"
	- Read in file header for "book"
	- Read in first data block for "book"; search for "count"
	- Read in file header for "count"
- Current working directory: Per-address-space pointer to a directory (inode) used for resolving file names
	- Allows user to specify relative filename instead of absolute path (say CWD="/my/book" can resolve "count")

#### File

- Named permanent storage
- Contains
	- Data
		- » Blocks on disk somewhere
	- Metadata (Attributes)
		- » Owner, size, last opened, …
		- » Access rights
			- $\cdot$  R, W,  $\times$
			- •Owner, Group, Other (in Unix systems)
			- •Access control list in Windows system

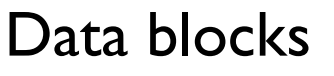

…

#### In-Memory File System Structures

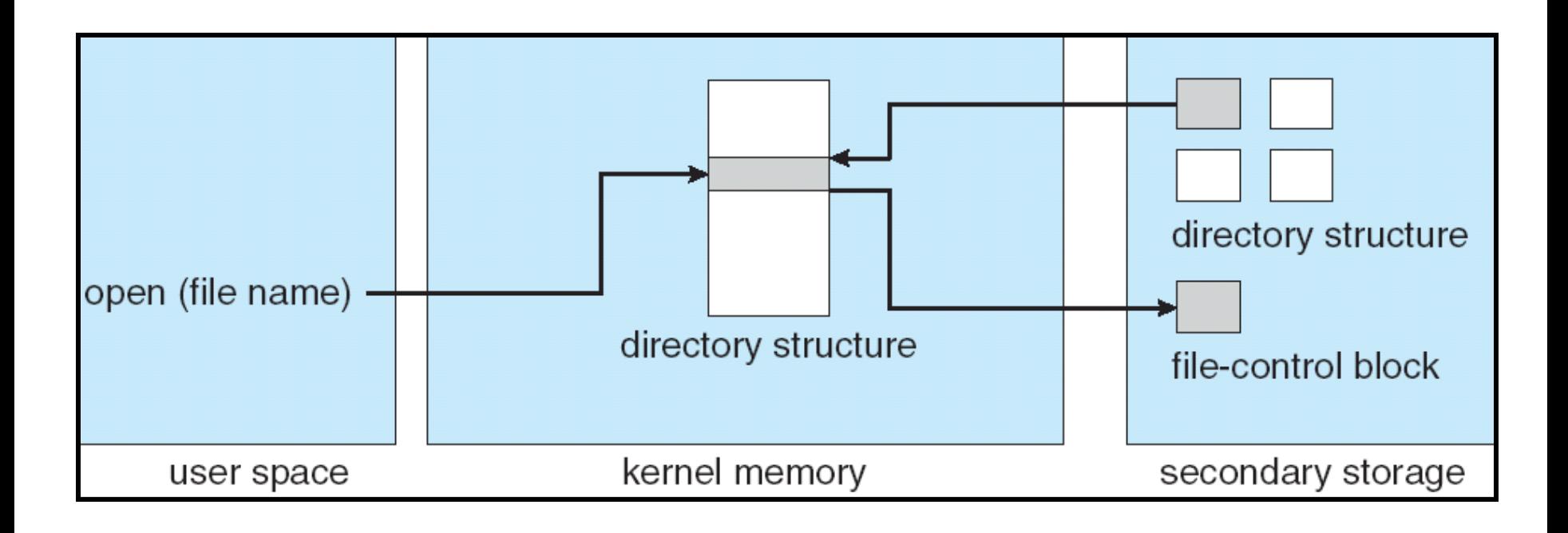

- Open system call:
	- Resolves file name, finds file control block (inode)
	- Makes entries in per-process and system-wide tables
	- Returns index (called "file handle") in open-file table

#### In-Memory File System Structures

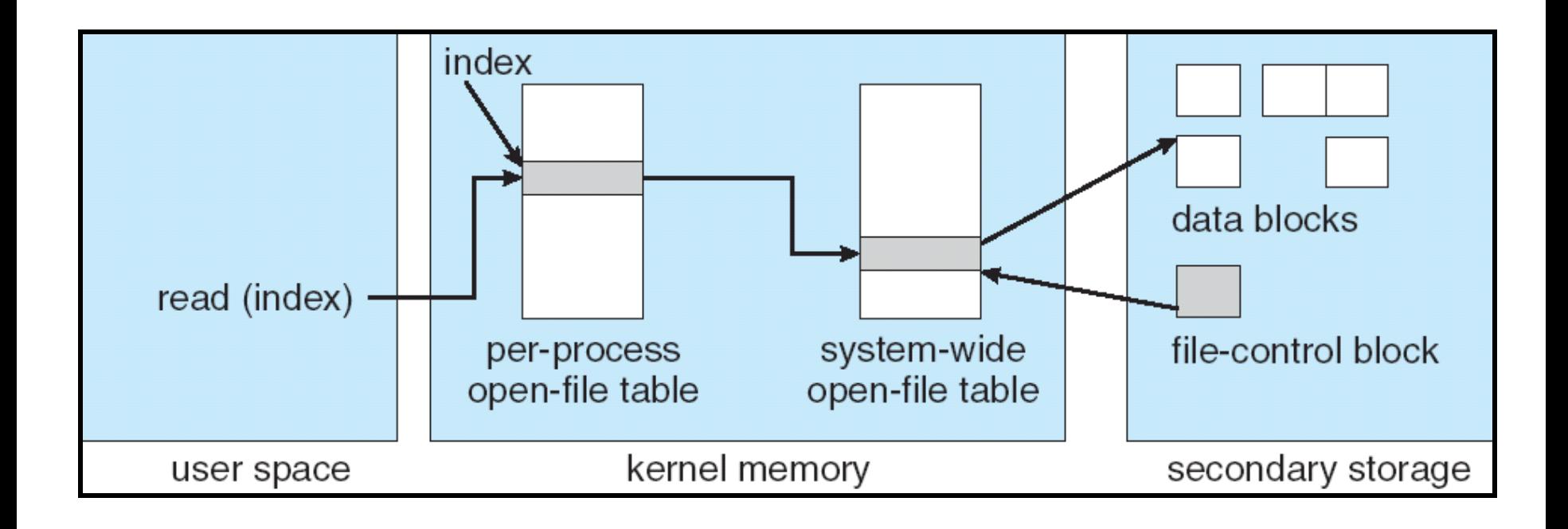

- Read/write system calls:
	- –Use file handle to locate inode
	- Perform appropriate reads or writes

# Our first filesystem: FAT (File Allocation Table)

• The most commonly used filesystem in the world!

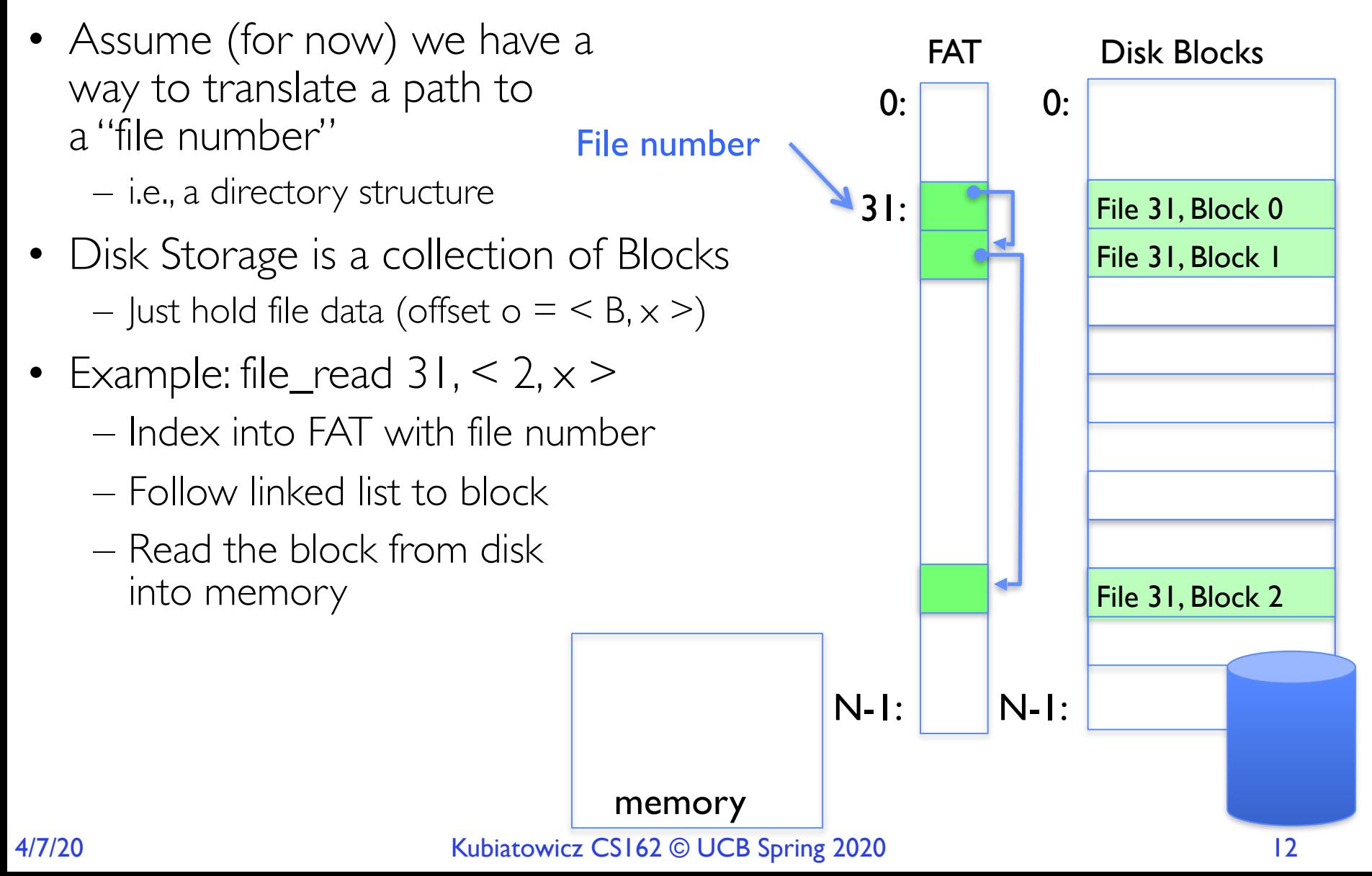

## FAT Properties

- File is collection of disk blocks
- FAT is linked list 1-1 with blocks
- File Number is index of root of block list for the file File number
- File offset ( $o = < B, x >$ )
- Follow list to get block #
- Unused blocks  $\Leftrightarrow$  Marked free (no ordering, must scan to find)

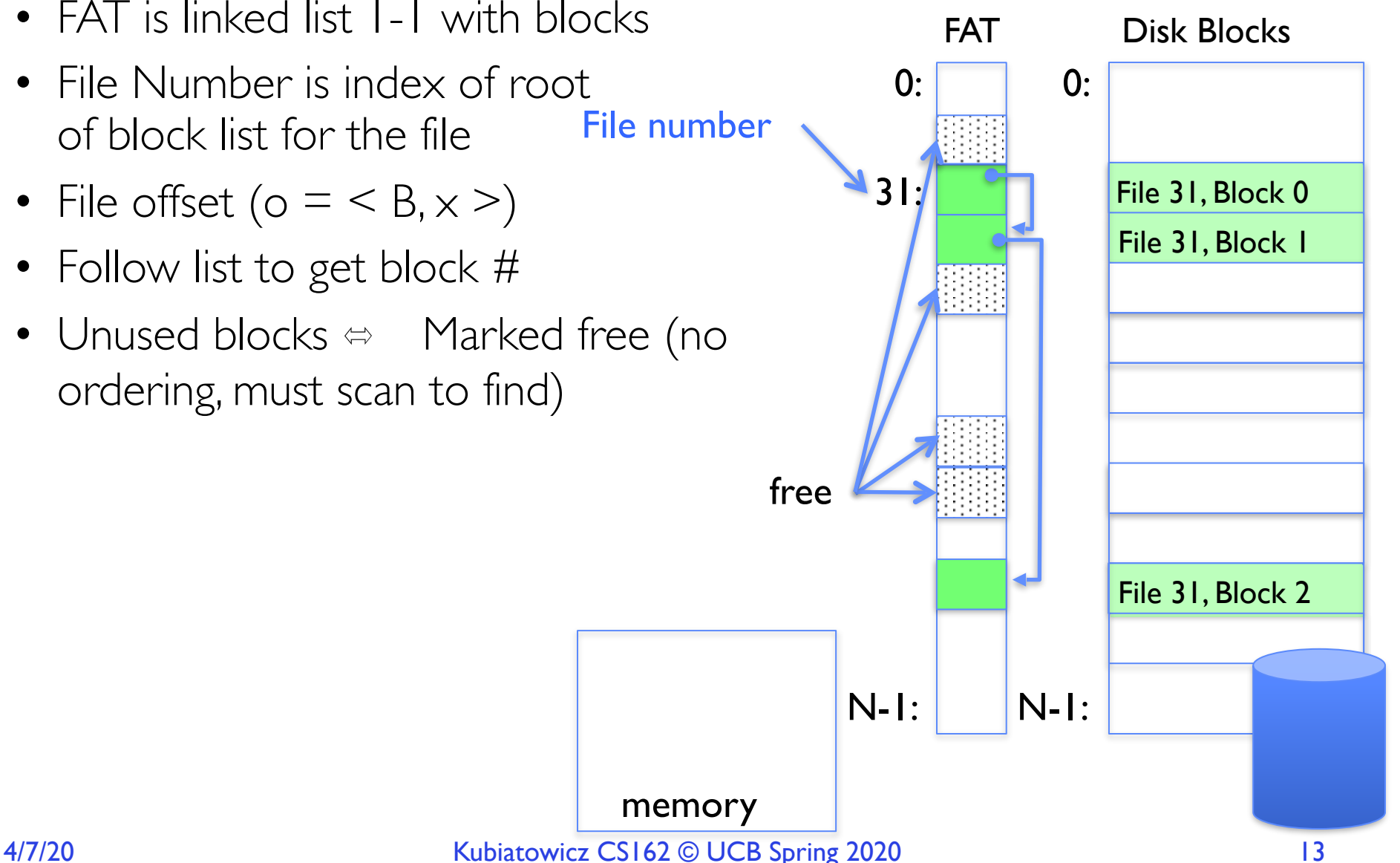

## FAT Properties

- File is collection of disk blocks
- FAT is linked list 1-1 with blocks
- File Number is index of root of block list for the file File number
- File offset ( $o = \langle B, \times \rangle$ )
- Follow list to get block #
- Unused blocks  $\Leftrightarrow$  Marked free (no ordering, must scan to find)
- Ex: file\_write( $31, < 3, y >$ )
	- Grab free block
	- Linking them into file

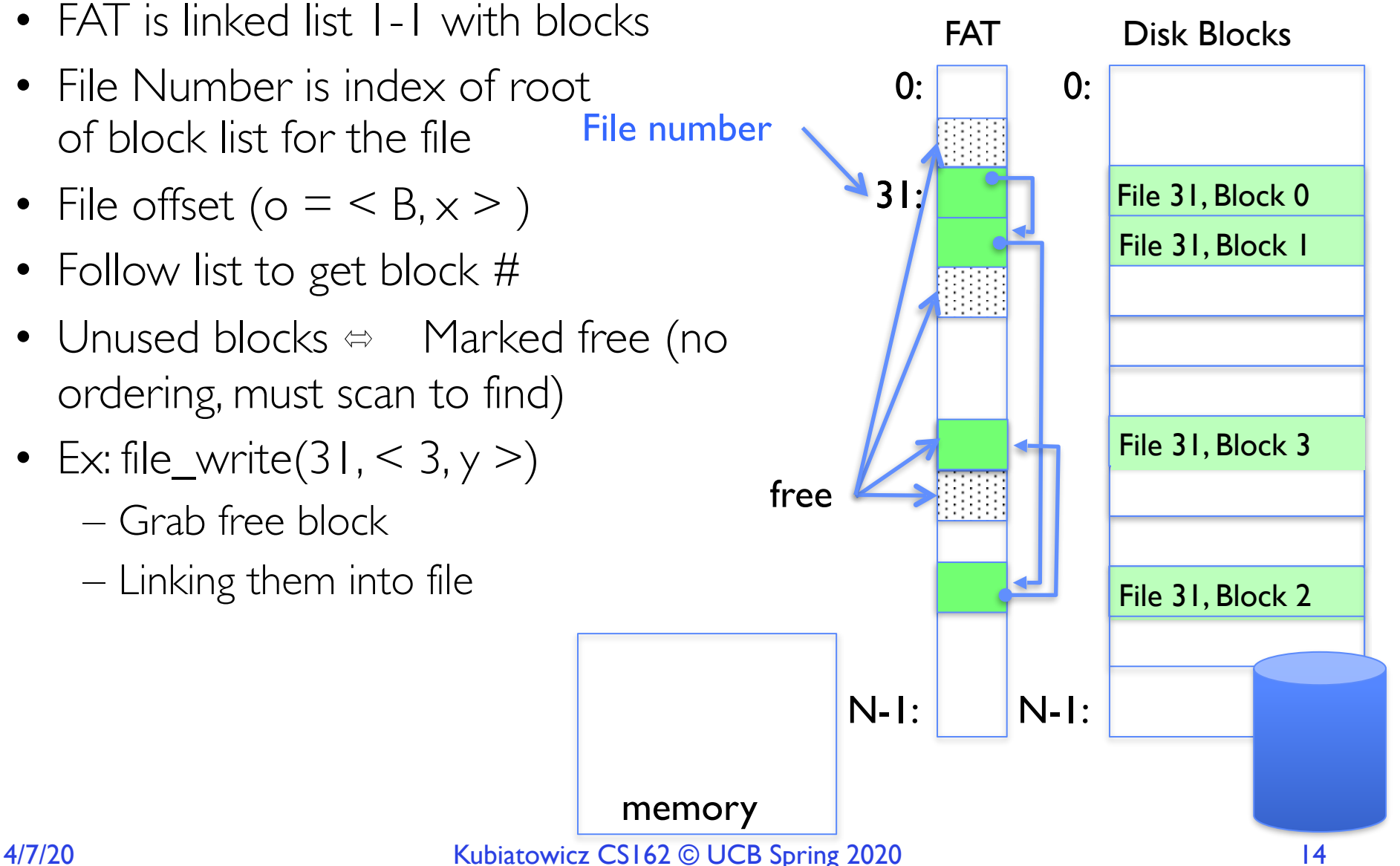

## FAT Properties

- File is collection of disk blocks
- FAT is linked list 1-1 with blocks
- File Number is index of root of block list for the file File 1 number
- Grow file by allocating free blocks and linking them in
- Ex: Create file, write, write

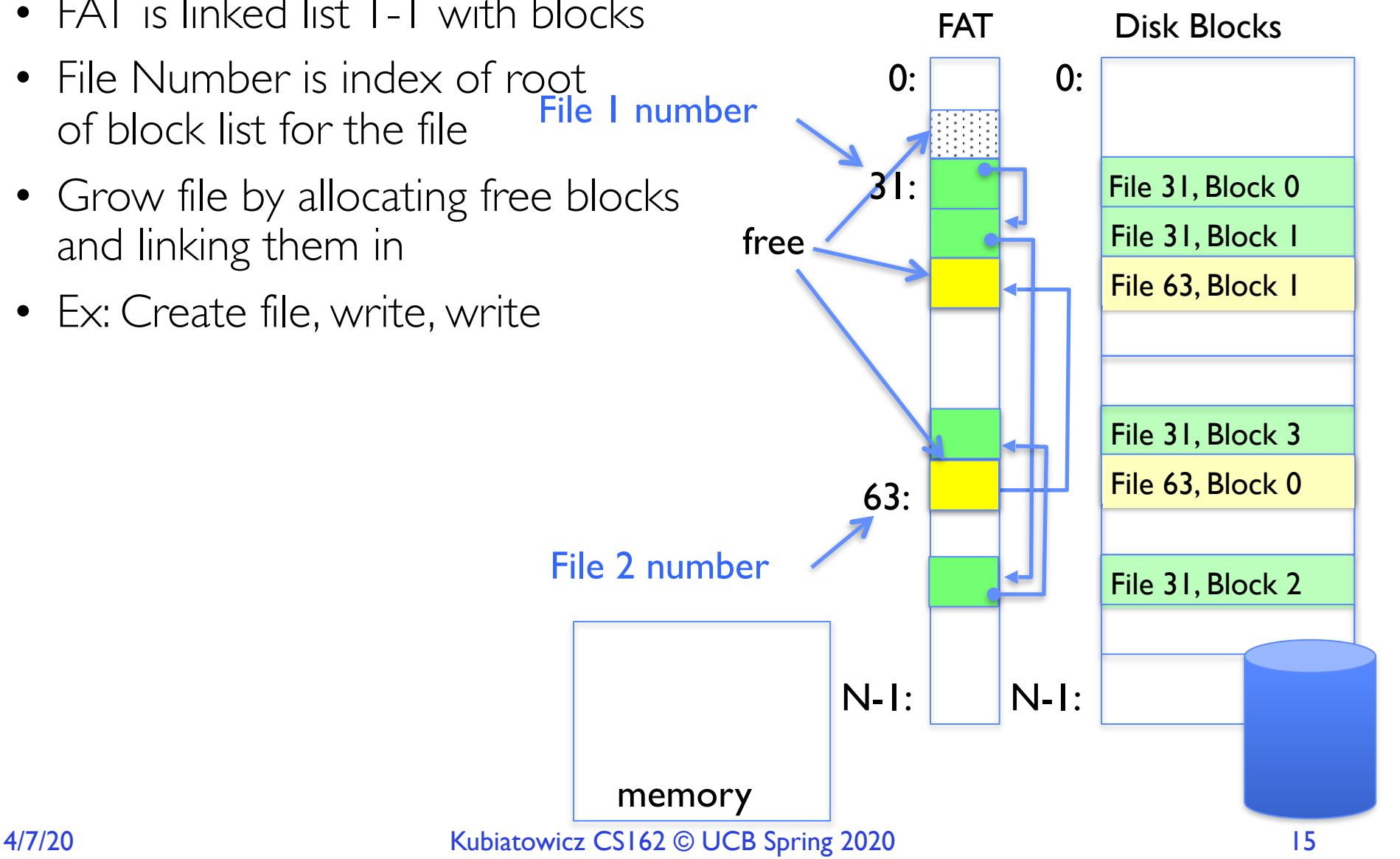

### FAT Assessment

- *• FAT32 (32 instead of 12 bits) used in Windows, USB drives, SD cards, …*  FAT Disk Blocks
- Where is FAT stored? – On Disk, on boot cache in memory, second (backup) copy on disk File 1 number
- What happens when you format a disk? – Zero the blocks, Mark FAT entries "free"
- What happens when you quick format a disk?
	- Mark all entries in FAT as free
- A/7/20 **Kubiatowicz CS162 © UCB Spring 2020** 16 File 31, Block 3 File 31, Block 0 File 31, Block 1 File 31, Block 2 N-1:  $0: 0: 0:$ N-1: memory File 63, Block 1  $\overline{63:}$   $\overline{a}$   $\overline{b}$   $\overline{c}$   $\overline{c}$   $\over$ 31: File 2 number
- *• Simple*
	- Can implement in device firmware

### FAT Assessment – Issues

- Time to find block (large files) ??
- Block layout for file ???
- Sequential Access ???
- Random Access ???
- Fragmentation ??? – MSDOS defrag tool
- Small files ???
- Big files ???

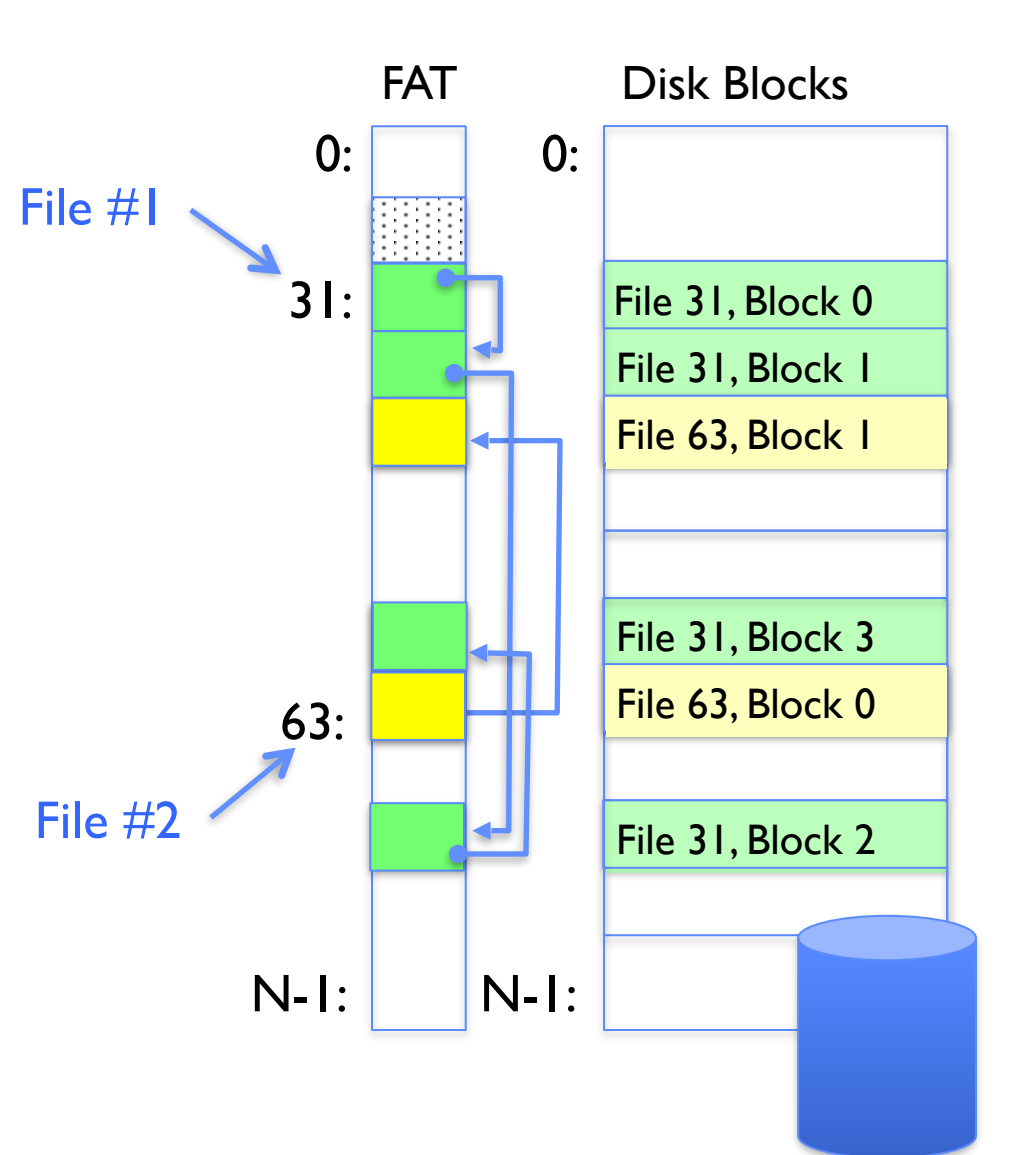

### What about FAT directories?

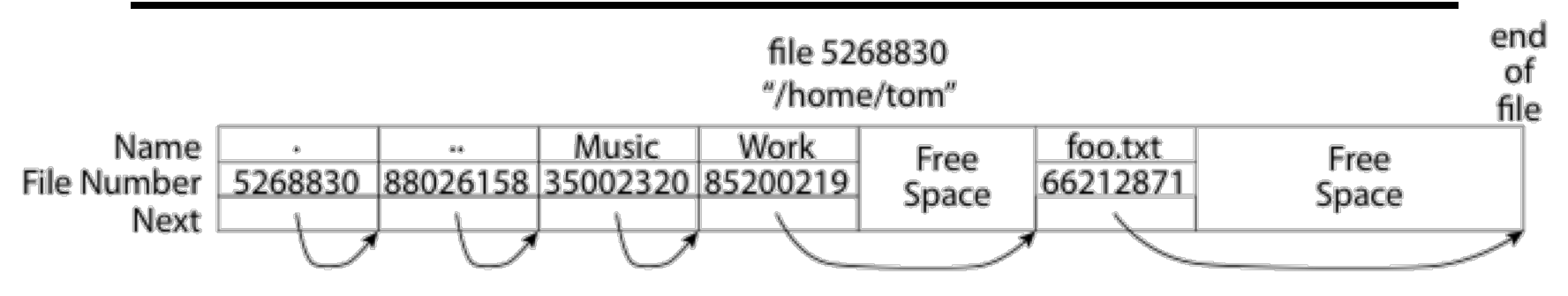

- Directory *is* a file containing  $\leq$  file\_name: file\_number > mappings
	- Free space for new/deleted entries
	- In FAT: file attributes are kept in directory (!!!)
	- Each directory is a linked list of entries
- Where do you find root directory ("/")?
	- At well-defined place on disk
	- For FAT, this is at block 2 (there are no blocks 0 or 1)
	- Remaining directories are accessed via their file\_number

## Many Huge FAT Security Holes!

- FAT has no access rights – No way, even in principle, to track ownership of data
- FAT has no header in the file blocks
	- No way to enforce control over data, since all processes have access of FAT table
	- Just follow pointer to disk blocks
- Just gives an index into the FAT to read data
	- $-$  (file number  $=$  block number)
	- Could start in middle of file or access deleted data

#### Characteristics of Files

#### A Five-Year Study of File-System Metadata

**NITIN AGRAWAL** 

University of Wisconsin, Madison

and

WILLIAM J. BOLOSKY, JOHN R. DOUCEUR, and JACOB R. LORCH **Microsoft Research** 

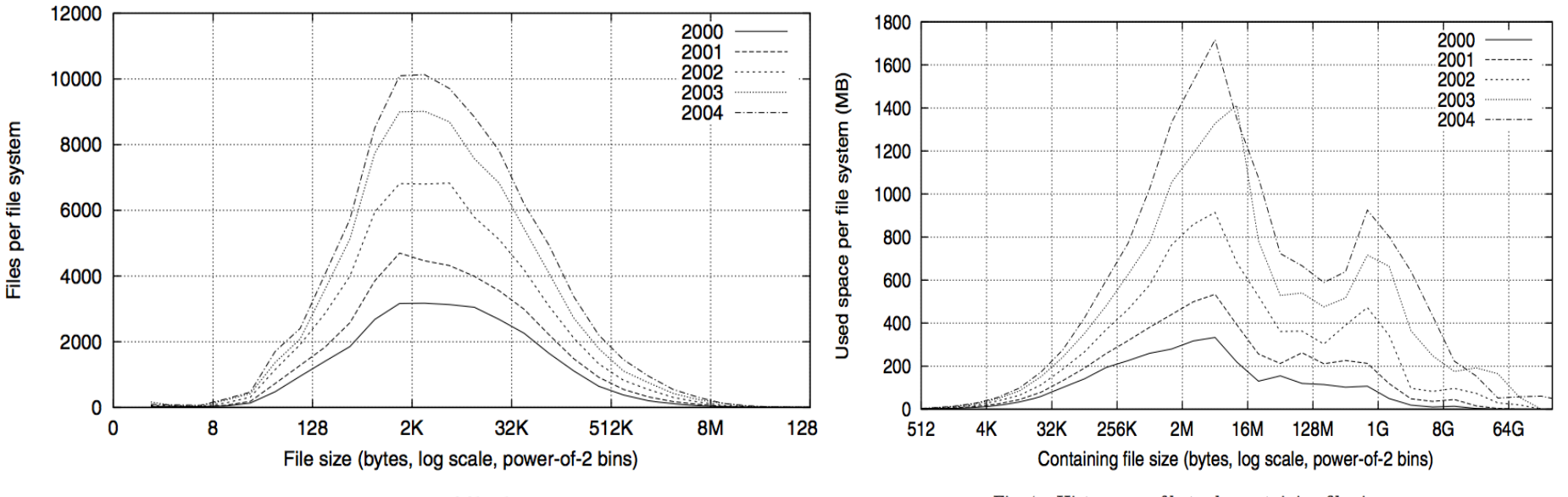

Fig. 2. Histograms of files by size.

Fig. 4. Histograms of bytes by containing file size.

#### 4/7/20 Kubiatowicz CS162 © UCB Spring 2020 20

 $9:9$ 

# Unix File System (1/2)

- Original inode format appeared in BSD 4.1
	- Berkeley Standard Distribution Unix
	- Part of your heritage [if you are at Berkley]!
	- Similar structure for Linux Ext2/3
- File Number is index into inode arrays
- Multi-level index structure
	- Great for little and large files
	- Asymmetric tree with fixed sized blocks

# Unix File System (2/2)

• Metadata associated with the file

– Rather than in the directory that points to it

- UNIX Fast File System (FFS) BSD 4.2 Locality Heuristics:
	- Block group placement
	- Reserve space
- Scalable directory structure

• inode metadata

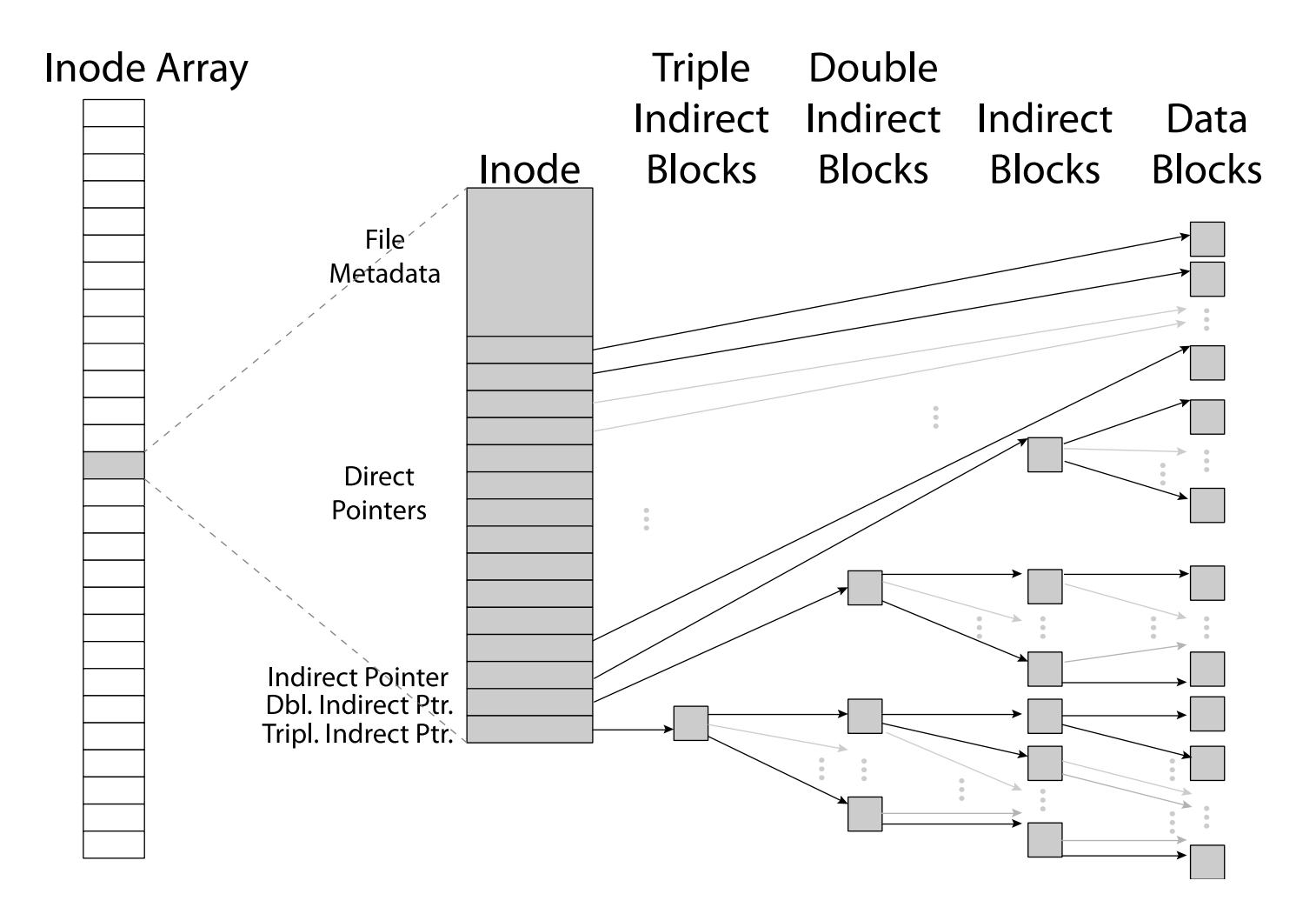

• inode metadata

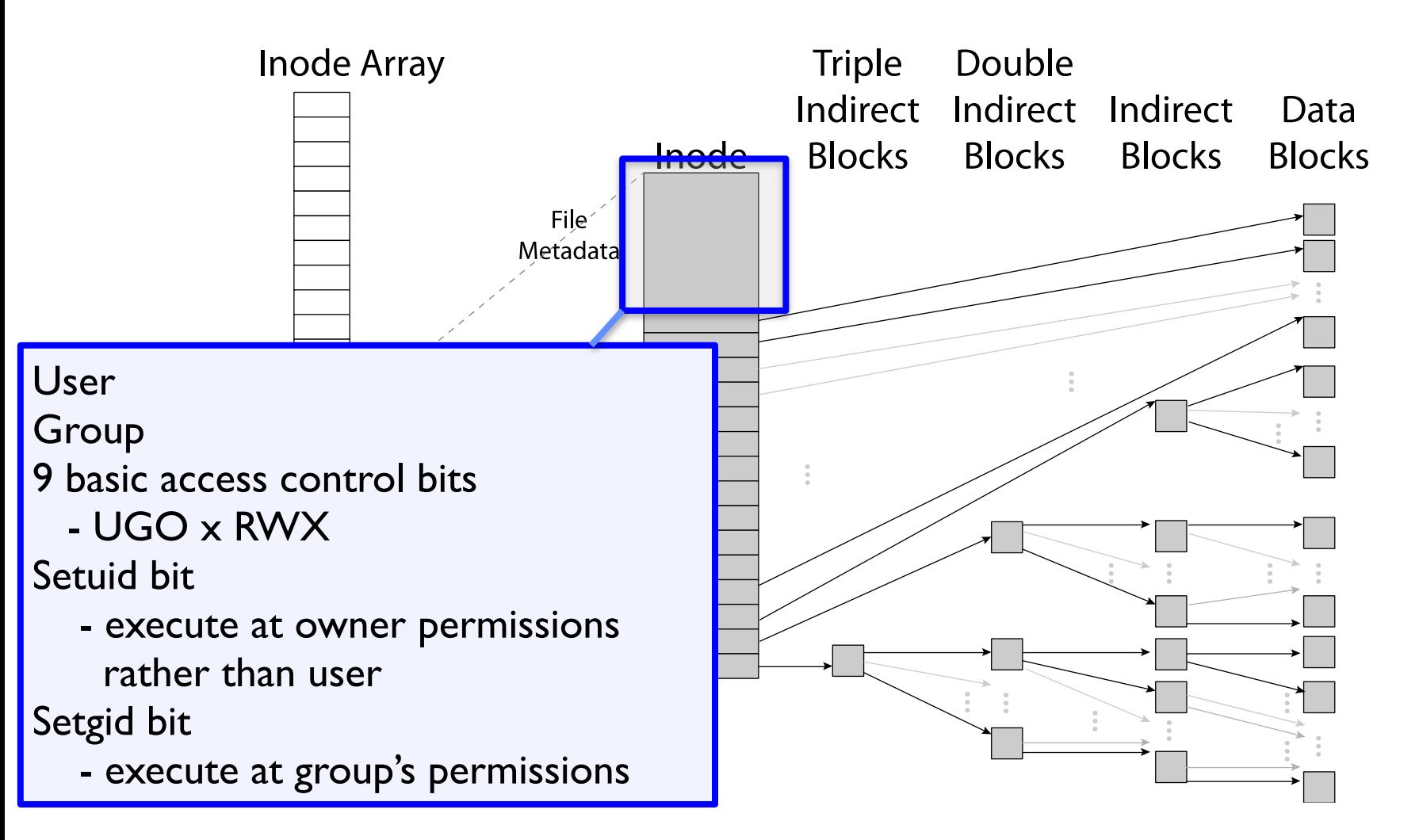

#### Data Storage

• Small files: 12 pointers direct to data blocks

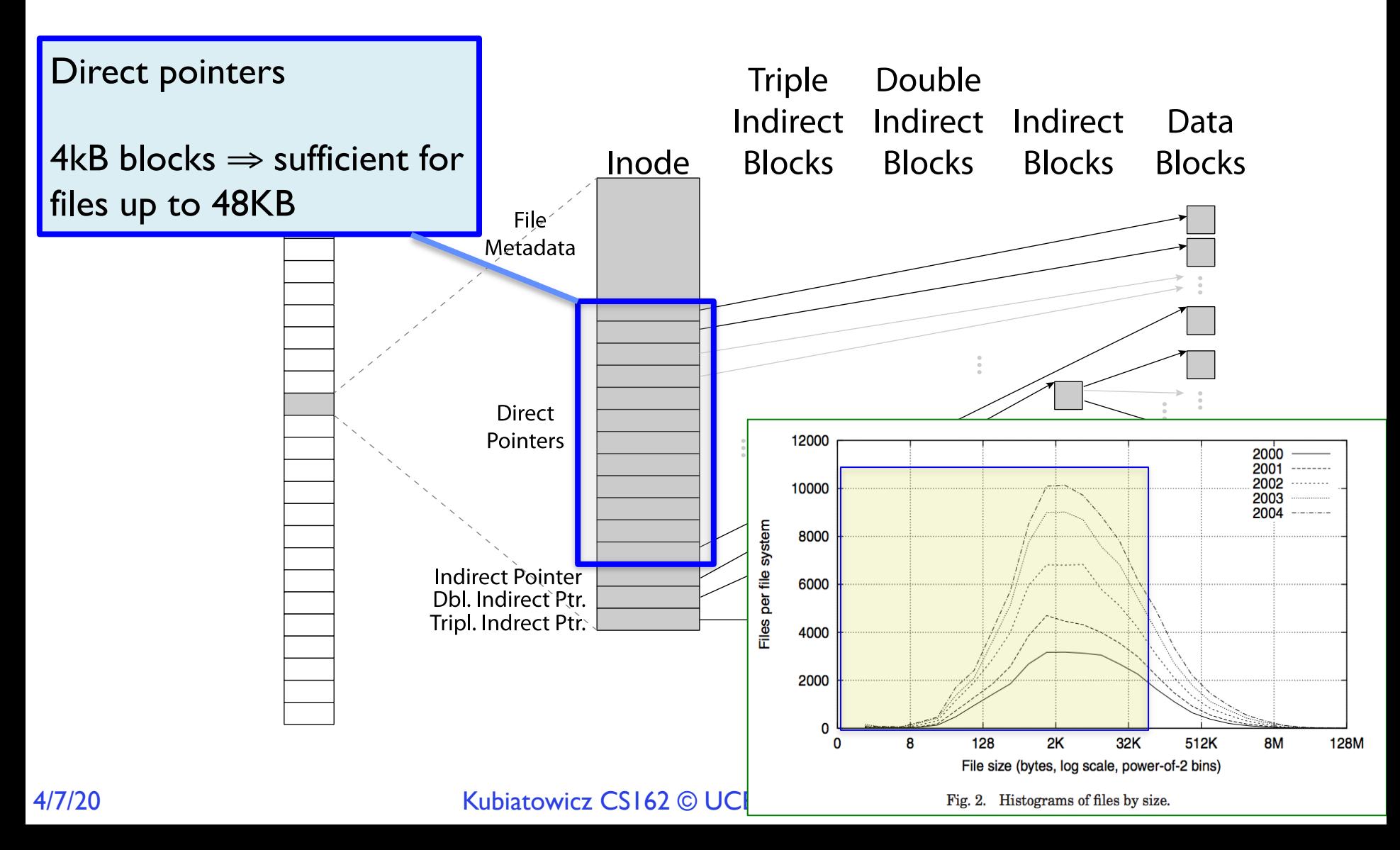

### Data Storage

• Large files: 1,2,3 level indirect pointers

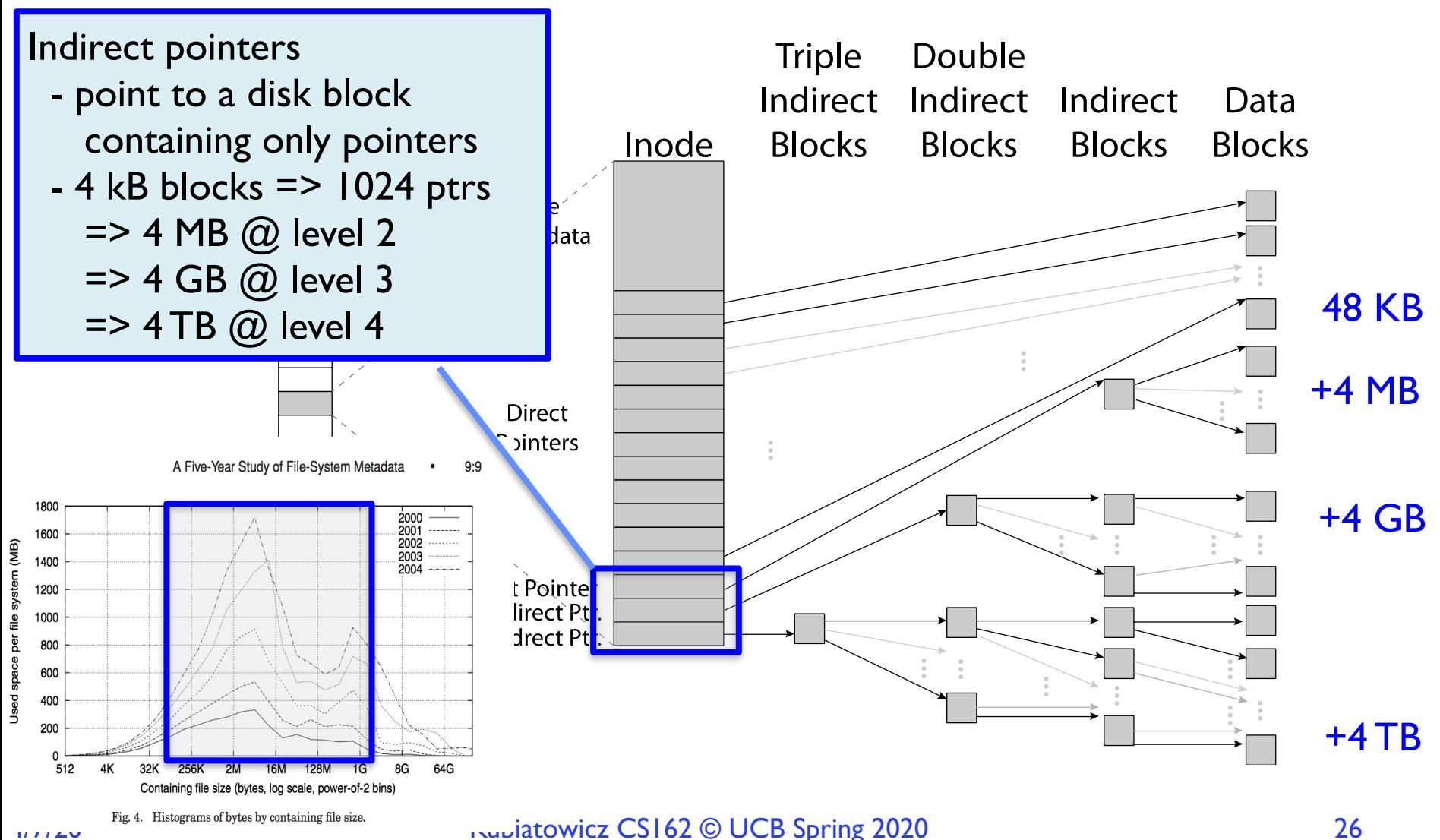

## UNIX BSD 4.2 (1984) (1/2)

- Same as BSD 4.1 (same file header and triply indirect blocks), except incorporated ideas from Cray Operating System:
	- Uses bitmap allocation in place of freelist
	- Attempt to allocate files contiguously
	- 10% reserved disk space
	- Skip-sector positioning (mentioned later)

## UNIX BSD 4.2 (1984) (2/2)

- Problem: When create a file, don't know how big it will become (in UNIX, most writes are by appending)
	- How much contiguous space do you allocate for a file?
	- In BSD 4.2, just find some range of free blocks
		- » Put each new file at the front of different range
		- » To expand a file, you first try successive blocks in bitmap, then choose new range of blocks
	- Also in BSD 4.2: store files from same directory near each other
- Fast File System (FFS)
	- Allocation and placement policies for BSD 4.2

## Attack of the Rotational Delay

- Problem 2: Missing blocks due to rotational delay
	- Issue: Read one block, do processing, and read next block. In meantime, disk has continued turning: missed next block! Need 1 revolution/block!

Skip Sector

- Track Buffer (Holds complete track)
- Solution1: Skip sector positioning ("interleaving")
	- » Place the blocks from one file on every other block of a track: give time for processing to overlap rotation
	- » Can be done by OS or in modern drives by the disk controller
- Solution 2: Read ahead: read next block right after first, even if application hasn't asked for it yet
	- » This can be done either by OS (read ahead)
	- » By disk itself (track buffers) many disk controllers have internal RAM that allows them to read a complete track
- Modern disks + controllers do many things "under the covers"
	- Track buffers, elevator algorithms, bad block filtering

#### Where are inodes Stored?

- In early UNIX and DOS/Windows' FAT file system, headers stored in special array in outermost cylinders
- Header not stored anywhere near the data blocks
	- To read a small file, seek to get header, seek back to data
- Fixed size, set when disk is formatted
	- At formatting time, a fixed number of inodes are created
	- Each is given a unique number, called an "inumber"

### Where are inodes Stored?

- Later versions of UNIX moved the header information to be closer to the data blocks
	- Often, inode for file stored in same "cylinder group" as parent directory of the file (makes an ls of that directory run fast)
- Pros:
	- UNIX BSD 4.2 puts bits of file header array on many cylinders
	- For small directories, can fit all data, file headers, etc. in same cylinder ⇒ no seeks!
	- File headers much smaller than whole block (a few hundred bytes), so multiple headers fetched from disk at same time
	- Reliability: whatever happens to the disk, you can find many of the files (even if directories disconnected)
- Part of the Fast File System (FFS)
	- General optimization to avoid seeks

## 4.2 BSD Locality: Block Groups

- File system volume is divided into a set of block groups – Close set of tracks
- Data blocks, metadata, and free space interleaved within block group
	- Avoid huge seeks between user data and system structure
- Put directory and its files in common block group

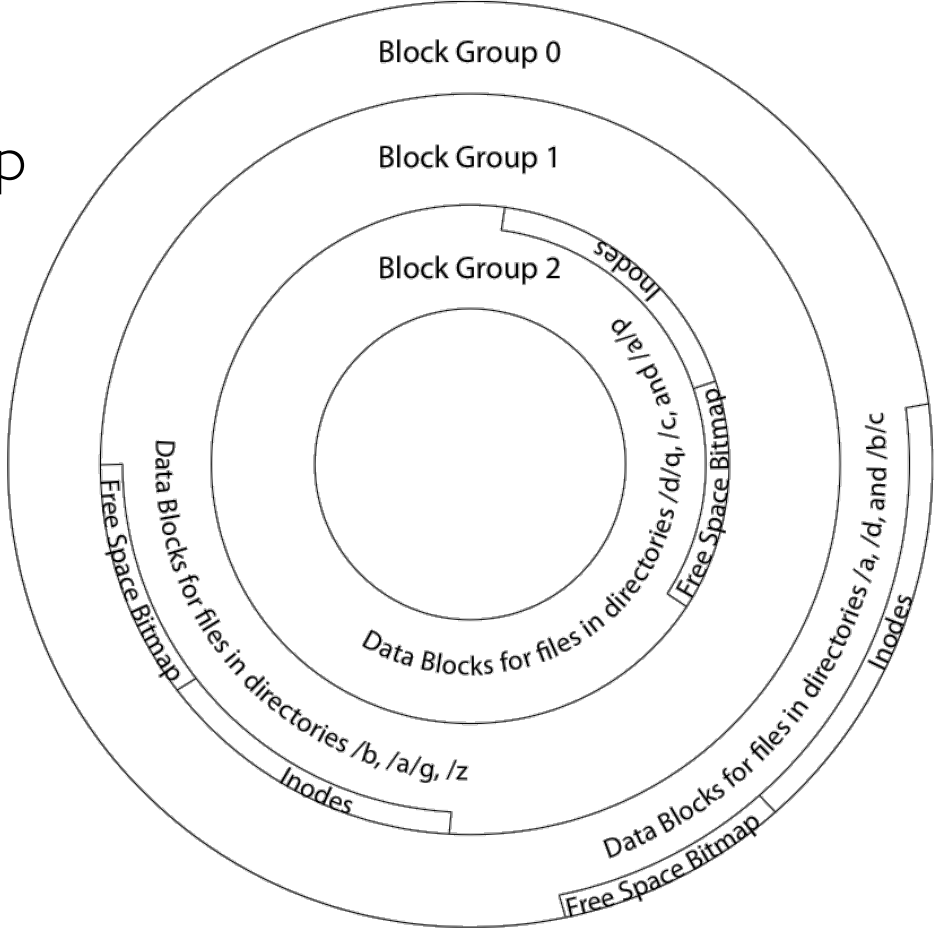

## 4.2 BSD Locality: Block Groups

- First-Free allocation of new file blocks
	- To expand file, first try successive blocks in bitmap, then choose new range of blocks
	- Few little holes at start, big sequential runs at end of group
	- Avoids fragmentation
	- Sequential layout for big files
- Important: keep 10% or more free!
	- Reserve space in the Block Group

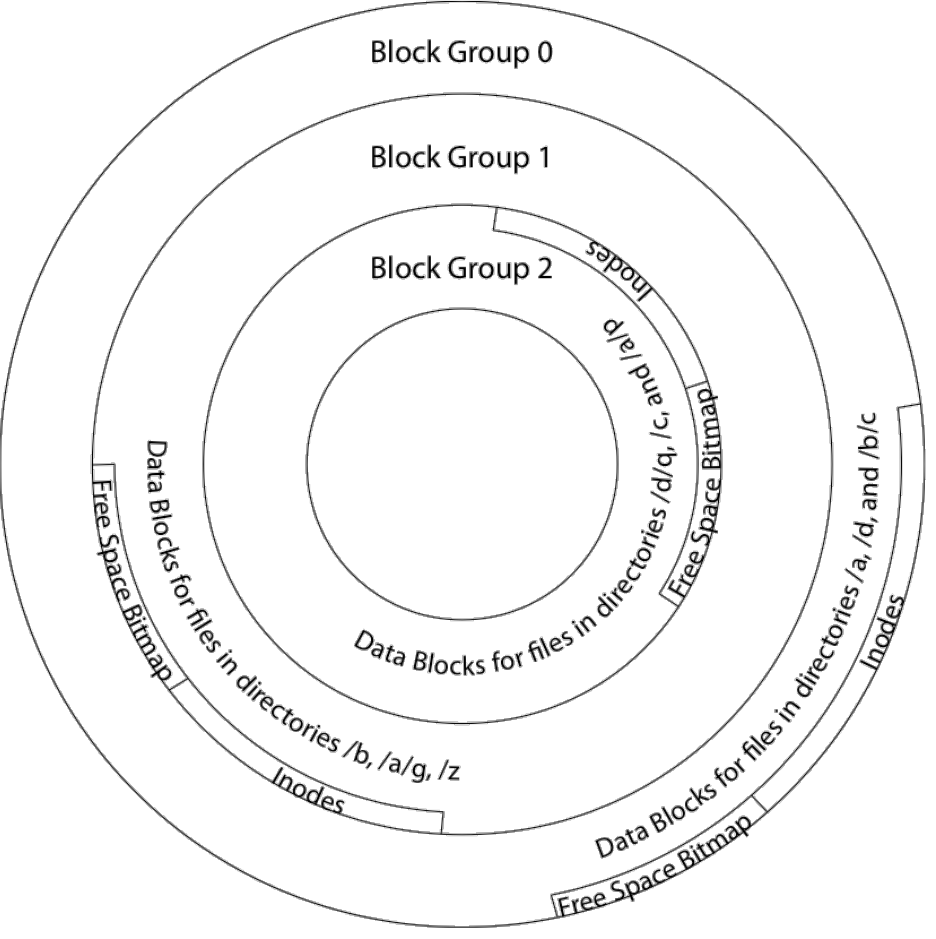

## UNIX 4.2 BSD FFS First Fit Block Allocation

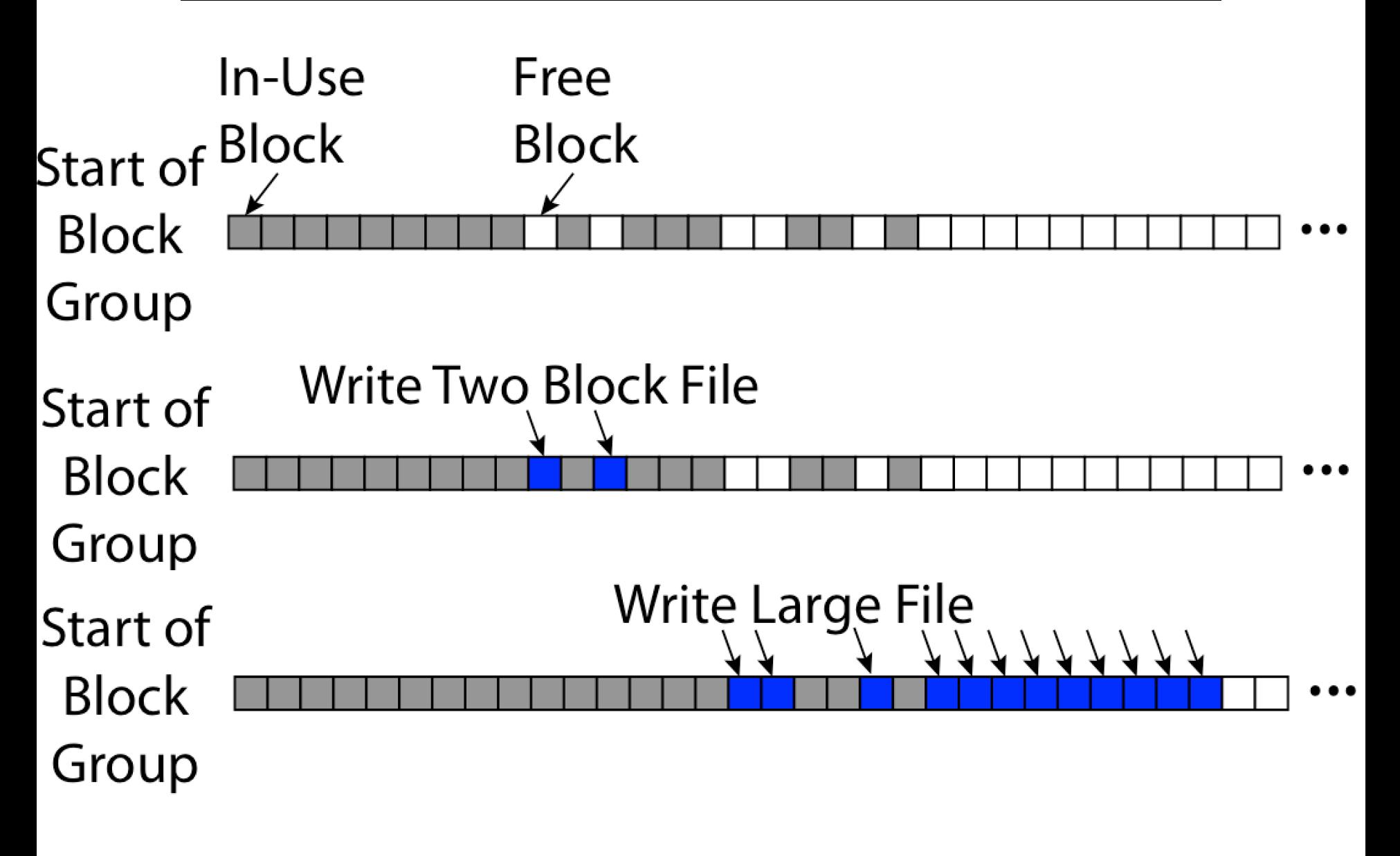

## UNIX 4.2 BSD FFS

- Pros
	- Efficient storage for both small and large files
	- Locality for both small and large files
	- Locality for metadata and data
	- No defragmentation necessary!
- Cons
	- Inefficient for tiny files (a 1 byte file requires both an inode and a data block)
	- Inefficient encoding when file is mostly contiguous on disk
	- Need to reserve 10-20% of free space to prevent fragmentation

## Linux Example: Ext2/3 Disk Layout

- **Block Group 0** • Disk divided into block groups Super **Block** Inode Table **Root Directory** – Provides locality Name Inode Len **Block: 258** 2 12 2 – Each group has two block-sized Block 1 2,109 16 dir123 Journal bitmaps (free blocks/inodes) 8 Contents  $12$ dirt 5,033 Blocks 6 - 257 Group – Block sizes settable Block 258 Descriptor at format time: Table 1K, 2K, 4K, 8K… 0 **Block Group 2** • Actual inode structure similar to Inode Table 'dir1' contents 4.2 BSD Blocks 2 - 3 Name Len Inode Block: 18,431 12 2 5,033 – with 12 direct pointers 16  $12$ .jpg 5,086 Block: 20.002... 16 file1.dat 5.110 5.110 • Ext3: Ext2 with Journaling  $14$ .jpg 5,088 Blocks 16,390 - 16,641 16 Block 18,431 – Several degrees of protection Inode Block Bitmap Bitmap file1.dat contents with comparable overhead  $-1$ Blocks 20,002-20,003, 20,114-20,117 Block **Block** 16,385 16,386
	- Example: create a file1.dat under /dir1/ in Ext3

## A bit more on directories

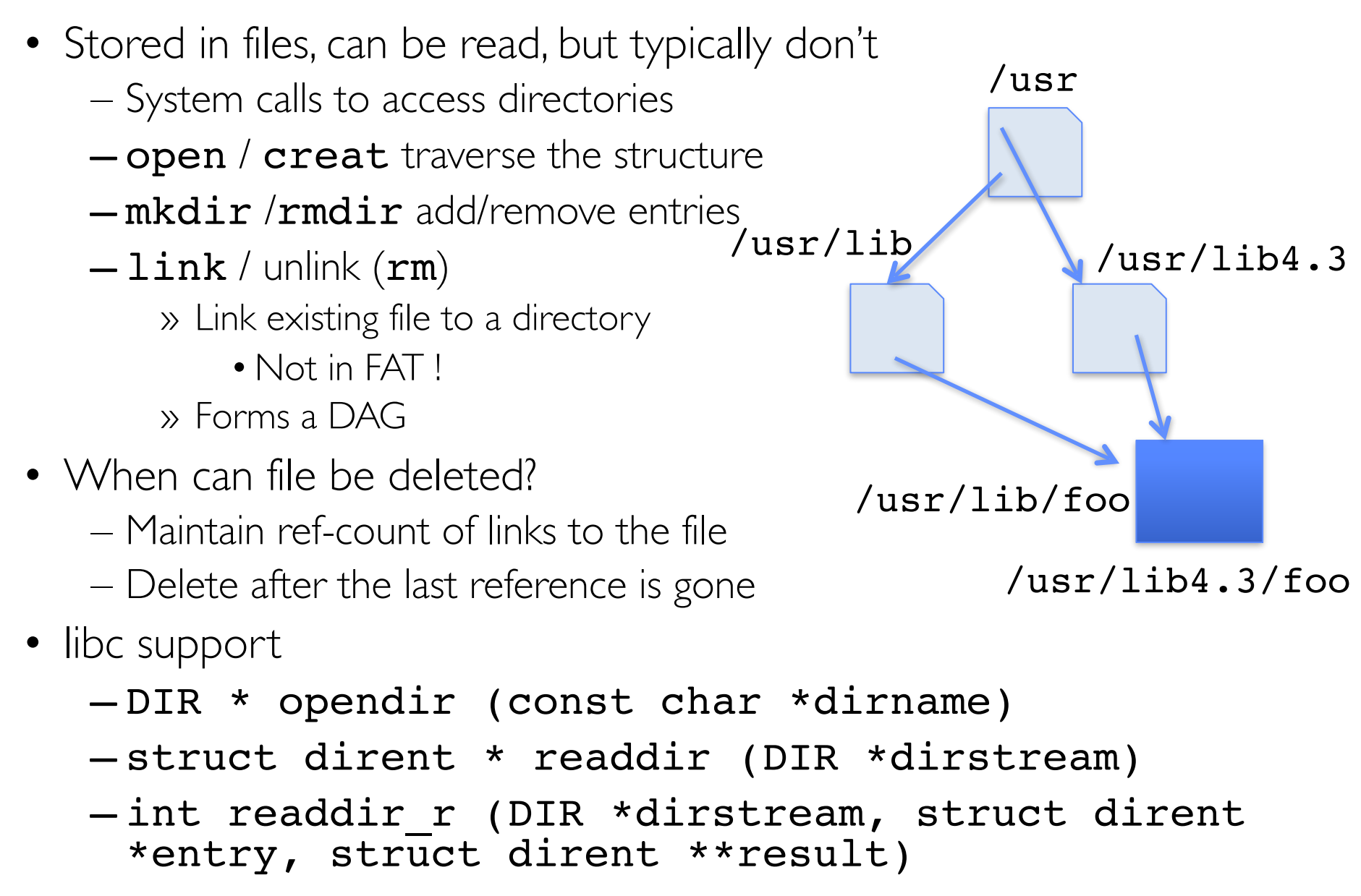

### Links

- Hard link
	- Sets another directory entry to contain the file number for the file
	- Creates another name (path) for the file
	- Each is "first class"
- Soft link or Symbolic Link or Shortcut
	- Directory entry contains the path and name of the file
	- Map one name to another name

#### Large Directories: B-Trees (dirhash)

#### in FreeBSD, NetBSD, OpenBSD

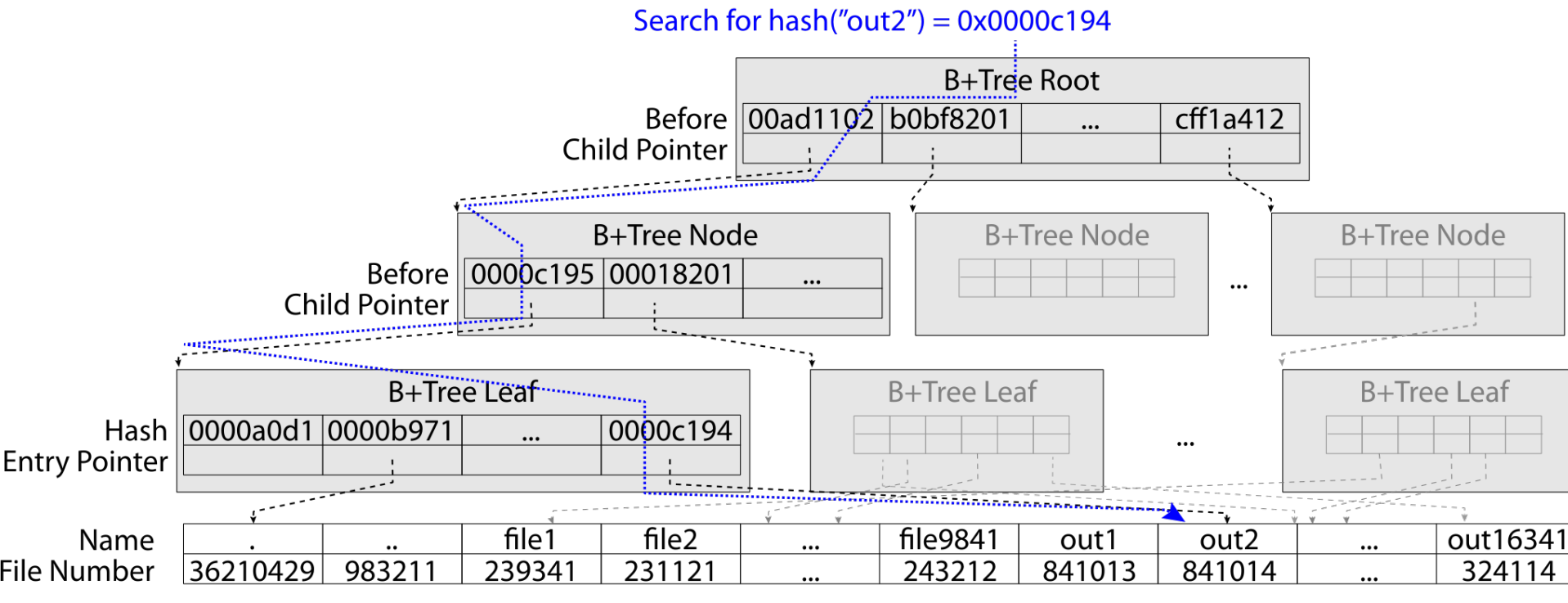

"out2" is file 841014

### **NTFS**

- New Technology File System (NTFS) – Default on Microsoft Windows systems
- Variable length extents
	- Rather than fixed blocks
- Everything (almost) is a sequence of <attribute:value> pairs – Meta-data and data
- Mix direct and indirect freely
- Directories organized in B-tree structure by default

## **NTFS**

- Master File Table
	- Database with Flexible 1KB entries for metadata/data
	- Variable-sized attribute records (data or metadata)
	- Extend with variable depth tree (non-resident)
- Extents variable length contiguous regions
	- Block pointers cover runs of blocks
	- Similar approach in Linux (ext4)
	- File create can provide hint as to size of file
- Journaling for reliability – Discussed later

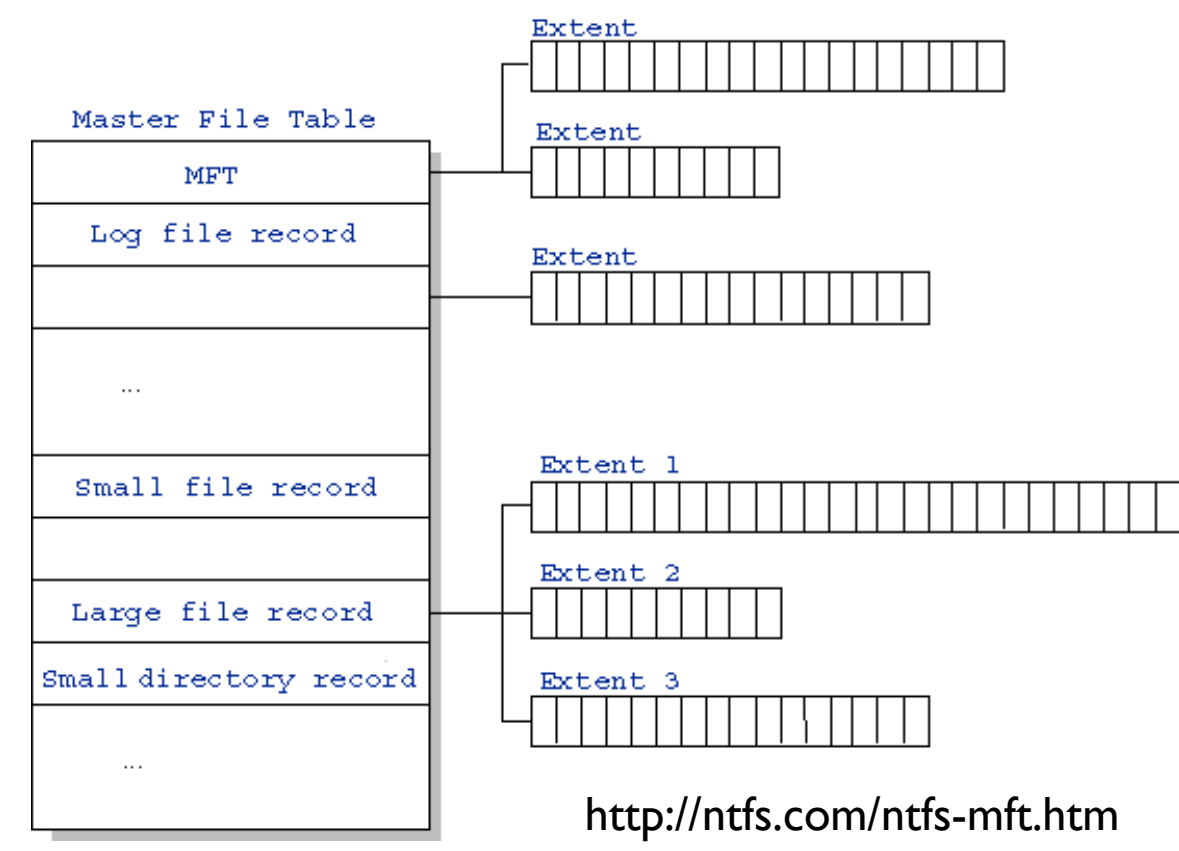

#### NTFS Small File

#### **Master File Table**

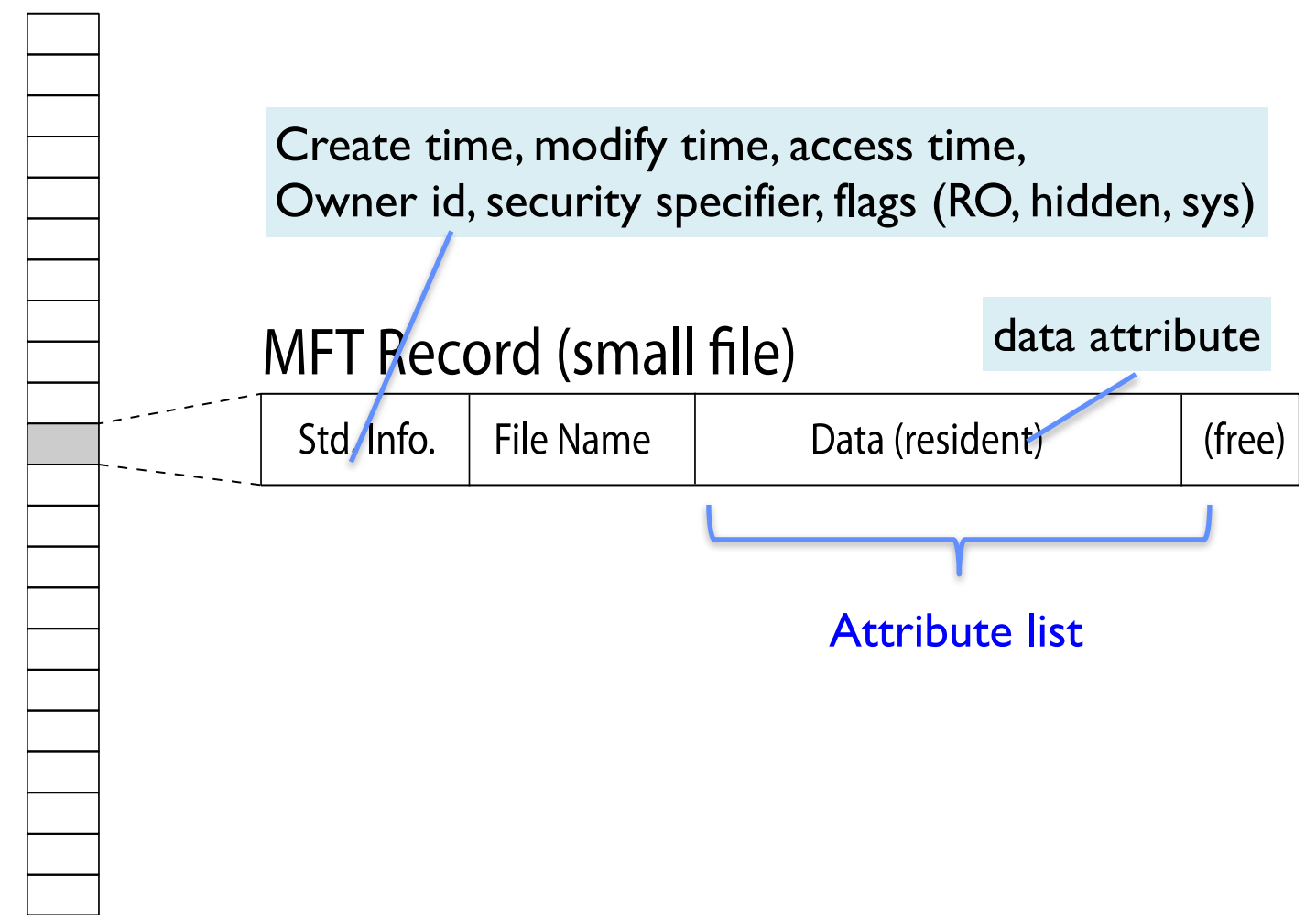

### NTFS Medium File

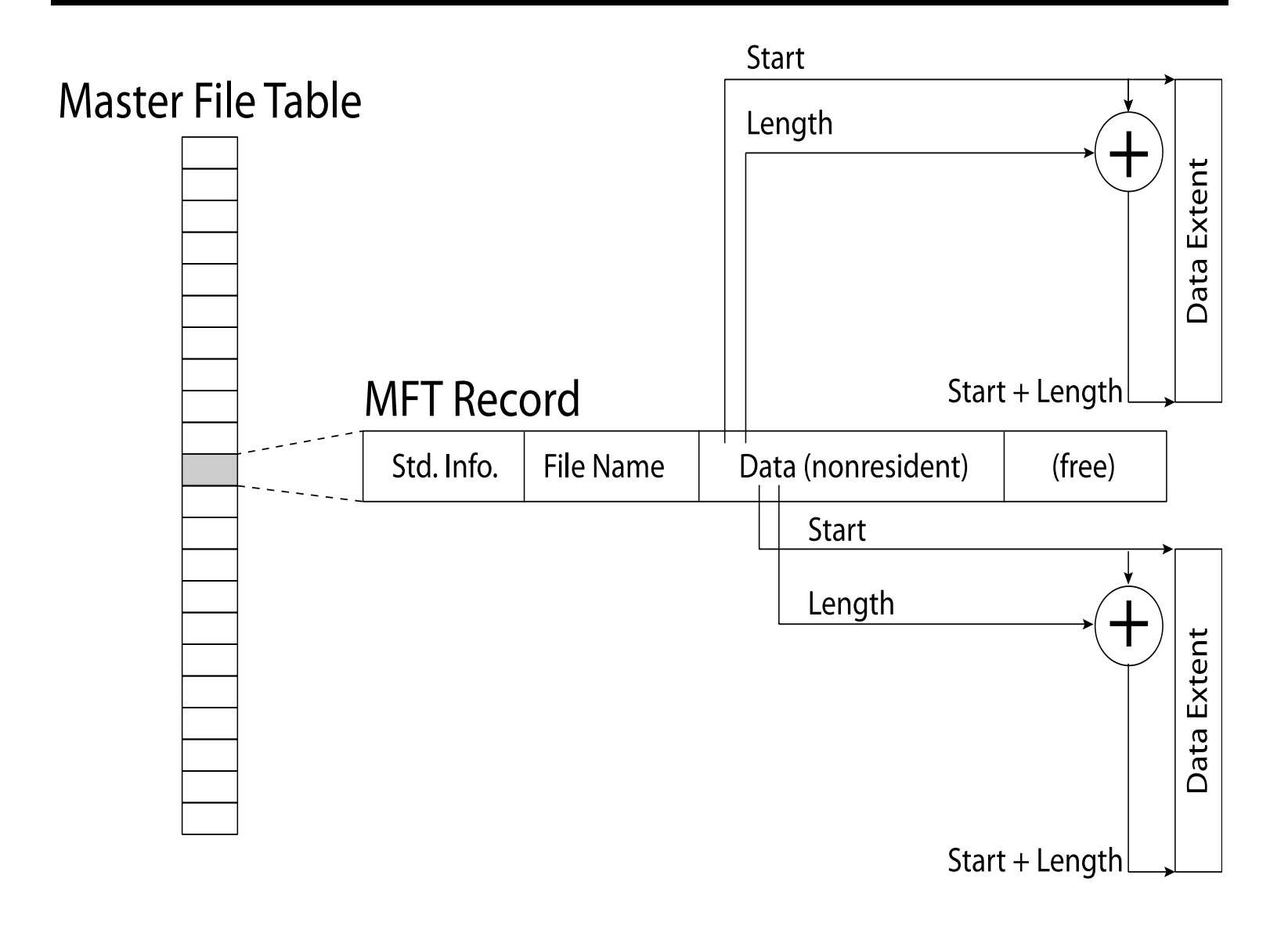

#### NTFS Multiple Indirect Blocks

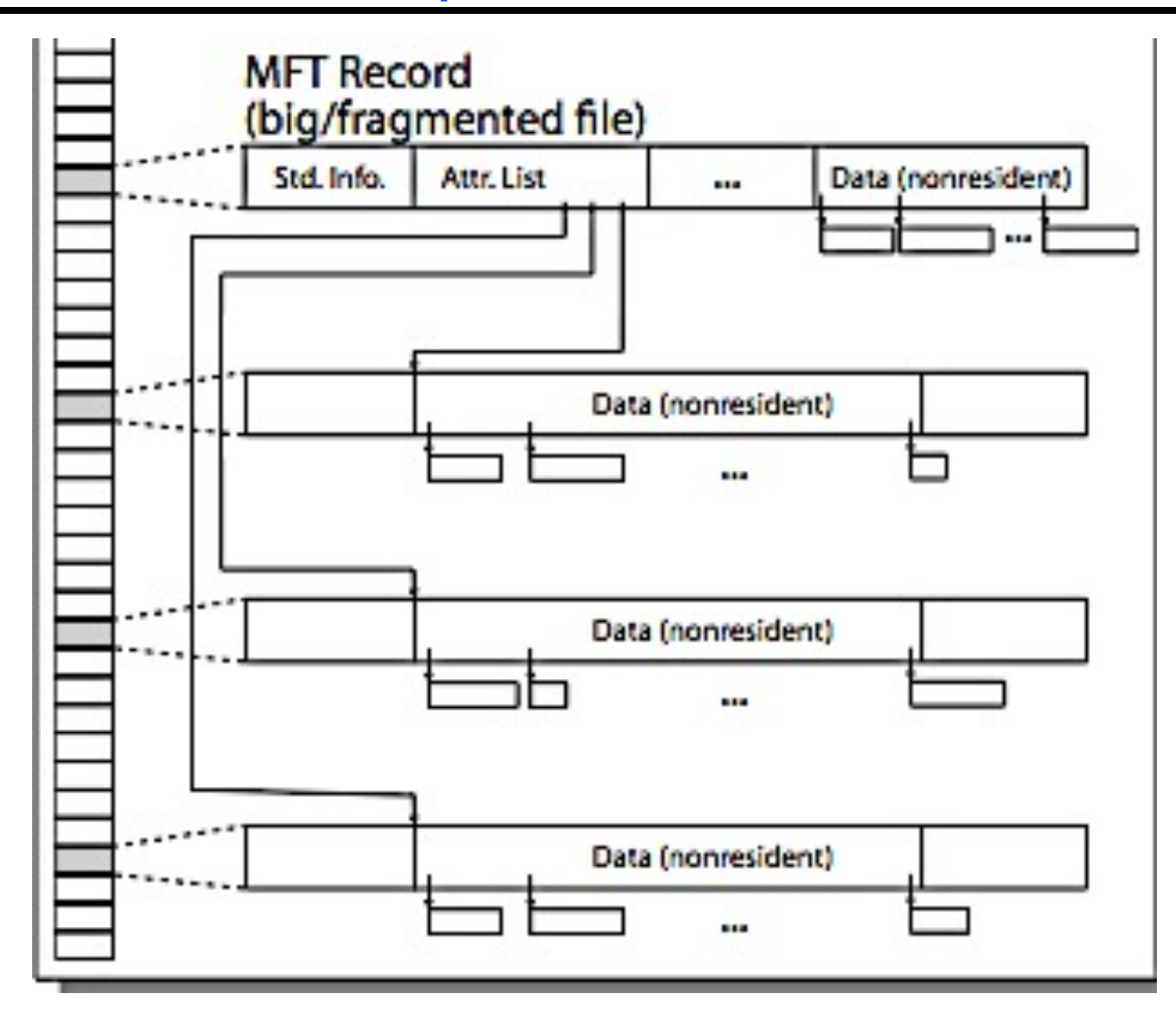

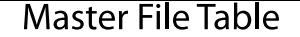

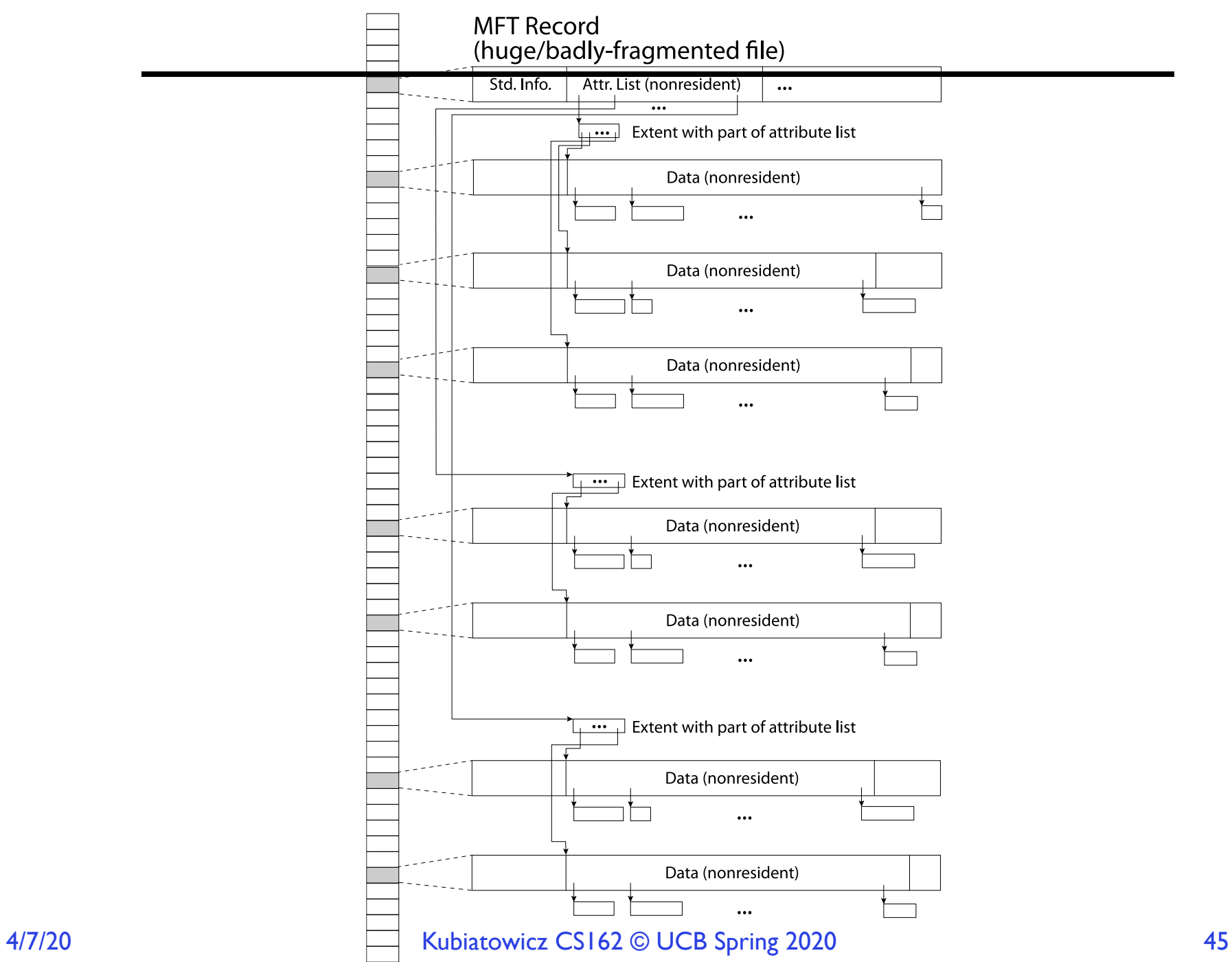

## Memory Mapped Files

- Traditional I/O involves explicit transfers between buffers in process address space to/from regions of a file
	- This involves multiple copies into caches in memory, plus system calls
- What if we could "map" the file directly into an empty region of our address space
	- Implicitly "page it in" when we read it
	- Write it and "eventually" page it out
- Executable files are treated this way when we exec the process!!

### Recall: Who Does What, When?

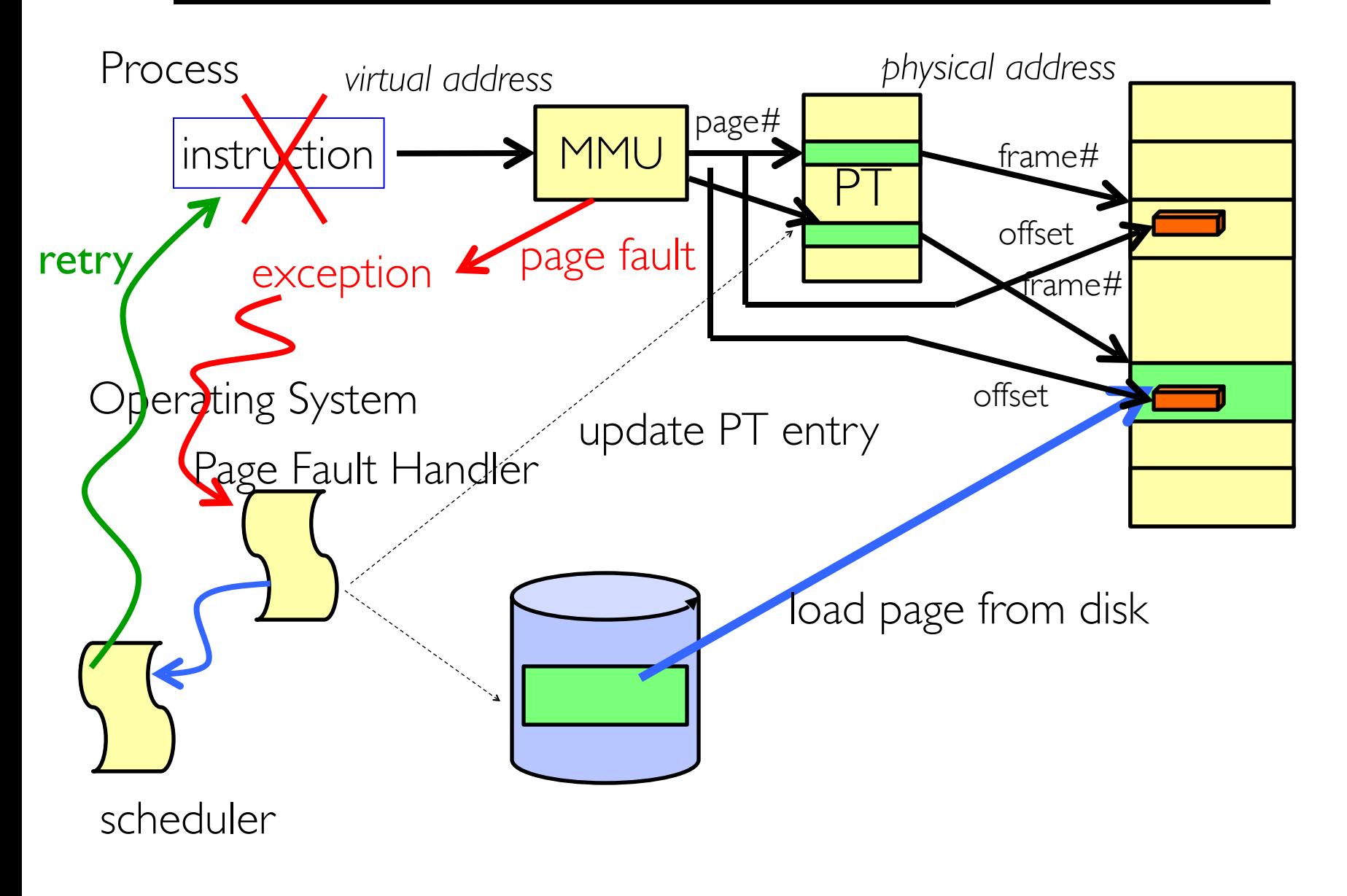

#### Using Paging to mmap () Files

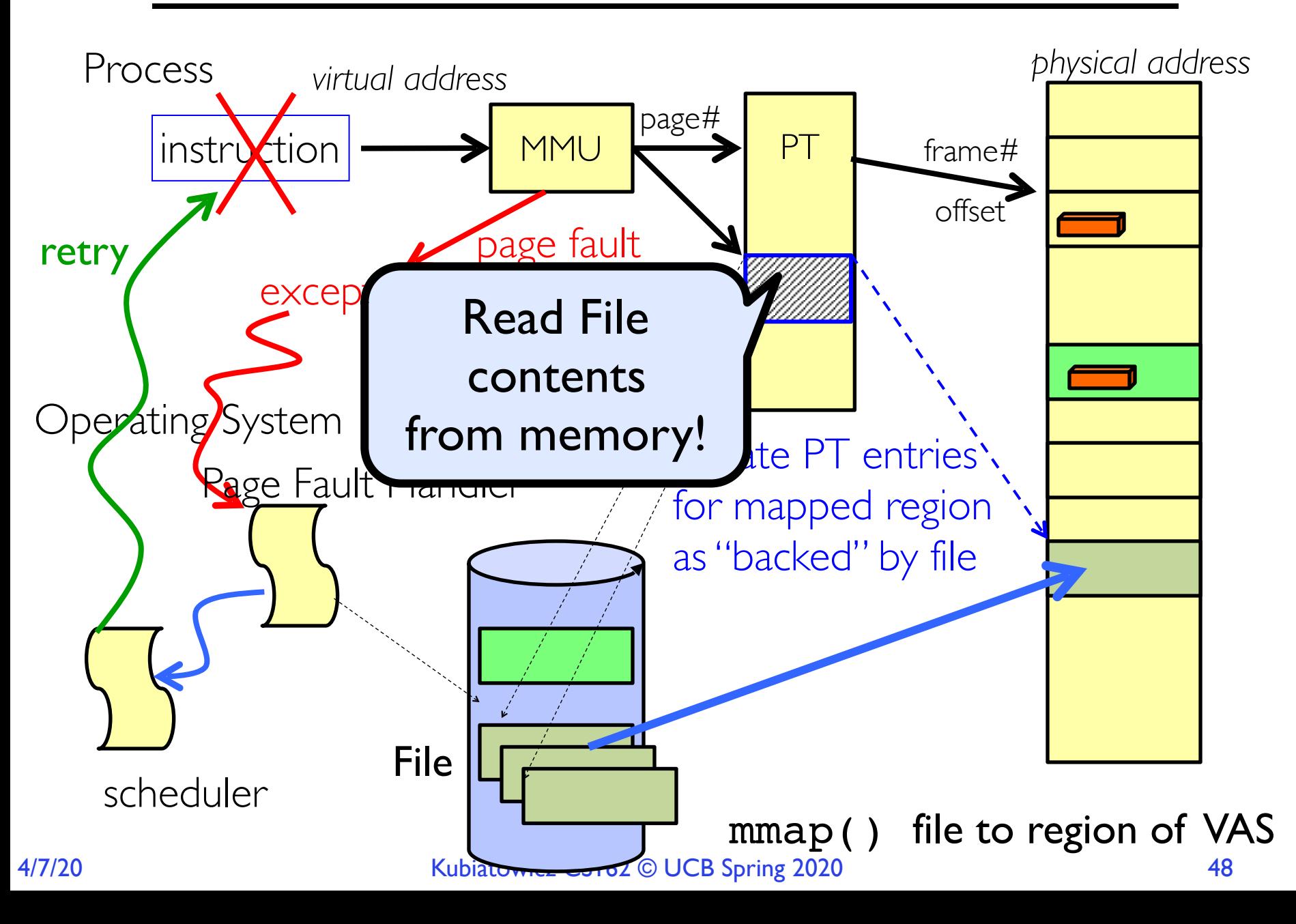

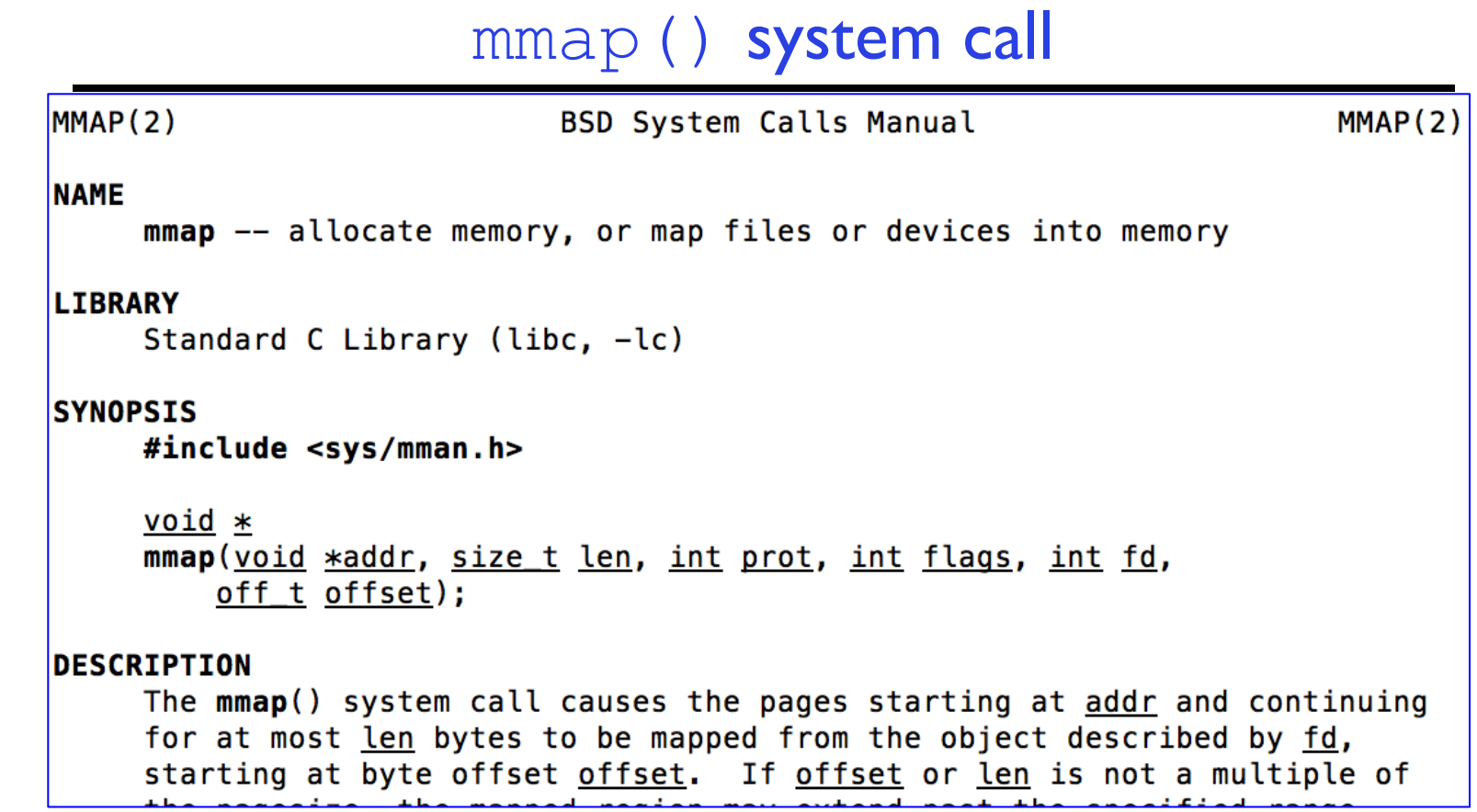

• May map a specific region or let the system find one for you

– Tricky to know where the holes are

• Used both for manipulating files and for sharing between processes

#### An mmap() Example

```
#include <sys/mman.h> /* also stdio.h, stdlib.h, string.h, fcntl.h, unistd.h */
int something = 162;
int main (int argc, char *argv[]) {
   int myfd;
   char *mfile;
   printf("Data at: %16lx\n", (long unsigned int) &something);
  printf("Heap at : 816lx\n", (long unsigned int) malloc(1));
   printf("Stack at: %16lx\n", (long unsigned int) &mfile);
   /* Open the file */
  myfd = open(argv[1], O_RDWR | O_CREAT);if (myfd < 0) { perror('open failed!); exit(1); }
   /* map the file */
  mfile = mmap(0, 10000, PROT READ|PROT WRITE, MAP FILE|MAP SHARED, myfd, 0);if (mfile == MAP FAILED) {perror("mmap failed"); exit(1);}
   printf("mmap at : %16lx\n", (long unsigned int) mfile);
   puts(mfile);
   strcpy(mfile+20,"Let's write over it");
   close(myfd);
   return 0;
}
```
# An mmap() Example

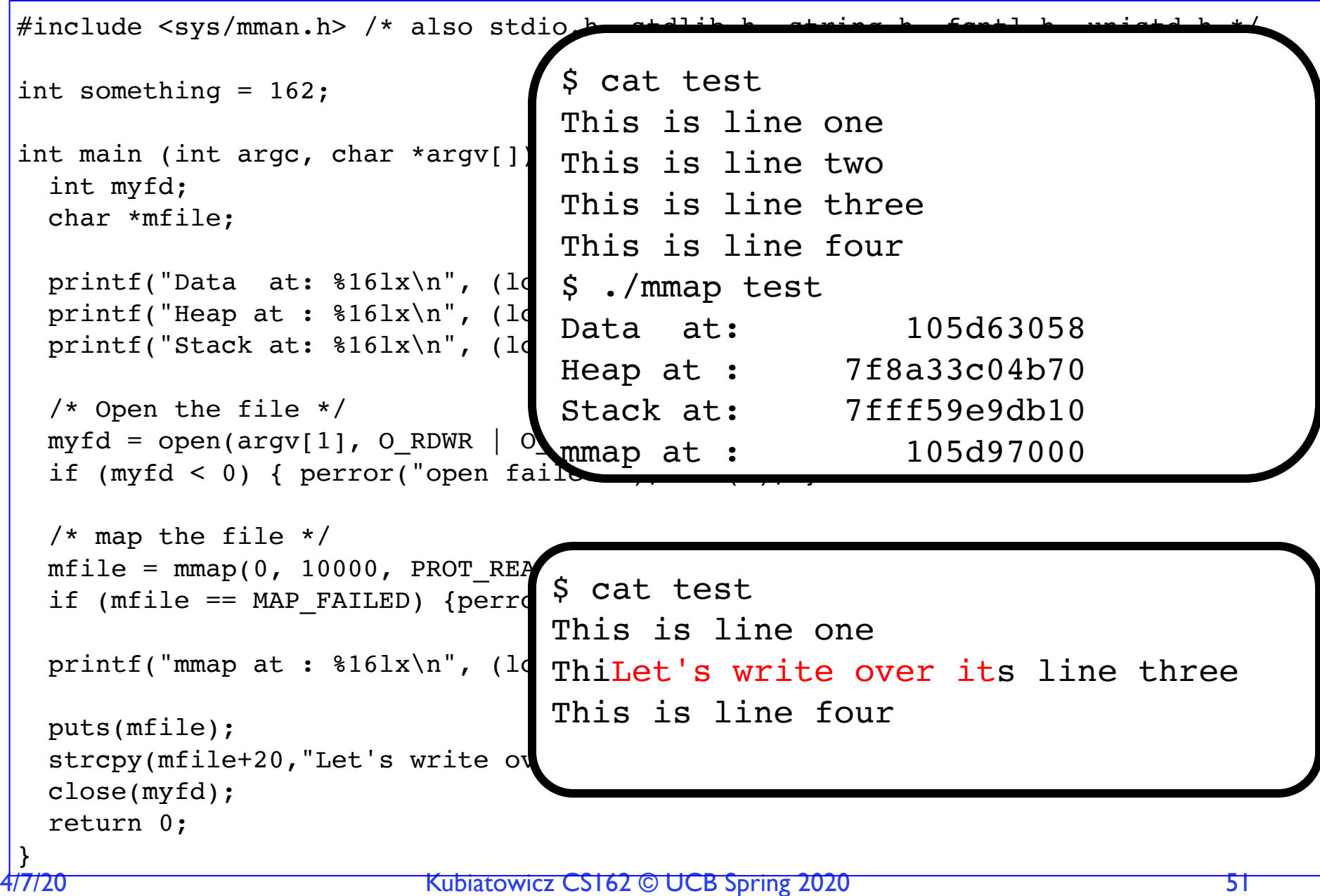

Sharing through Mapped Files

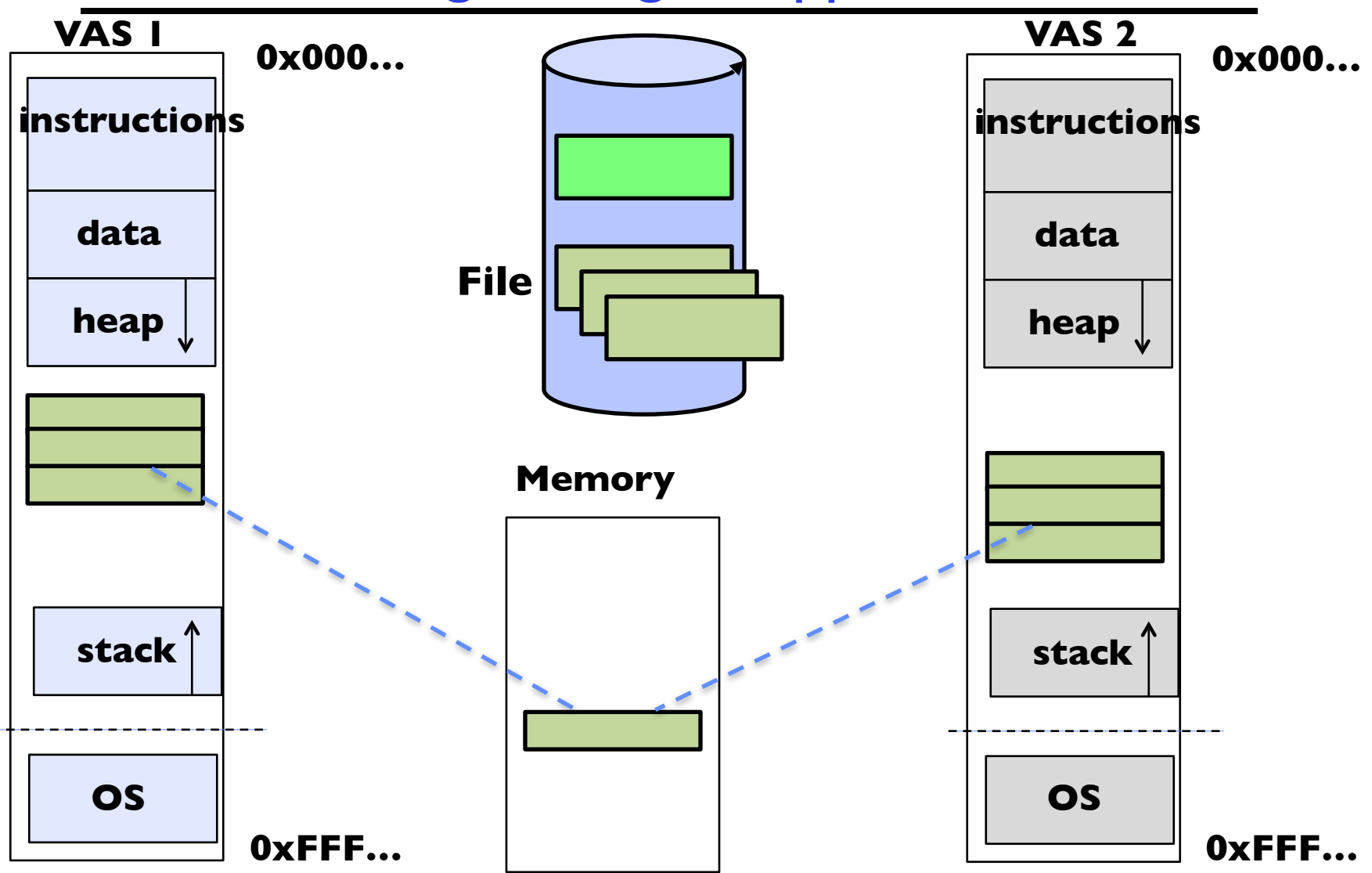

4/7/20 Automobile State of the Superintensity of the Kubiatowicz CS162 © UCB Spring 2020 • Also: anonymous memory between parents and children – no file backing – just swap space

## File System Caching

- Key Idea: Exploit locality by caching data in memory
	- Name translations: Mapping from paths→inodes
	- Disk blocks: Mapping from block address→disk content
- Buffer Cache: Memory used to cache kernel resources, including disk blocks and name translations
	- Can contain "dirty" blocks (blocks yet on disk)
- Replacement policy? LRU
	- Can afford overhead of timestamps for each disk block
	- Advantages:
		- » Works very well for name translation
		- » Works well in general as long as memory is big enough to accommodate a host's working set of files.
	- Disadvantages:
		- » Fails when some application scans through file system, thereby flushing the cache with data used only once
		- » Example: find . –exec grep foo {} \;
- Other Replacement Policies?
	- Some systems allow applications to request other policies
	- Example, 'Use Once':
		- » File system can discard blocks as soon as they are used

# File System Caching (con't)

- Cache Size: How much memory should the OS allocate to the buffer cache vs virtual memory?
	- Too much memory to the file system cache  $\Rightarrow$  won't be able to run many applications at once
	- Too little memory to file system cache  $\Rightarrow$  many applications may run slowly (disk caching not effective)
	- Solution: adjust boundary dynamically so that the disk access rates for paging and file access are balanced
- Read Ahead Prefetching: fetch sequential blocks early
	- Key Idea: exploit fact that most common file access is sequential by prefetching subsequent disk blocks ahead of current read request (if they are not already in memory)
	- Elevator algorithm can efficiently interleave groups of prefetches from concurrent applications
	- How much to prefetch?
		- » Too many imposes delays on requests by other applications
		- » Too few causes many seeks (and rotational delays) among concurrent file requests

## File System Caching (con't)

- Delayed Writes: Writes to files not immediately sent out to disk
	- Instead, write() copies data from user space buffer to kernel buffer (in cache)
		- » Enabled by presence of buffer cache: can leave written file blocks in cache for a while
		- » If some other application tries to read data before written to disk, file system will read from cache
	- Flushed to disk periodically (e.g. in UNIX, every 30 sec)
	- Advantages:
		- » Disk scheduler can efficiently order lots of requests
		- » Disk allocation algorithm can be run with correct size value for a file
		- » Some files need never get written to disk! (e..g temporary scratch files written /tmp often don't exist for 30 sec)
	- Disadvantages
		- » What if system crashes before file has been written out?
		- » Worse yet, what if system crashes before a directory file has been written out? (lose pointer to inode!)

#### Important "ilities"

- Availability: the probability that the system can accept and process requests
	- Often measured in "nines" of probability. So, a 99.9% probability is considered "3-nines of availability"
	- Key idea here is independence of failures
- Durability: the ability of a system to recover data despite faults
	- This idea is fault tolerance applied to data
	- Doesn't necessarily imply availability: information on pyramids was very durable, but could'not be accessed until discovery of Rosetta Stone
- Reliability: the ability of a system or component to perform its required functions under stated conditions for a specified period of time (IEEE definition)
	- Usually stronger than simply availability: means that the system is not only "up", but also working correctly
	- Includes availability, security, fault tolerance/durability
	- Must make sure data survives system crashes, disk crashes, other problems

# File System Summary (1/2)

- File System:
	- Transforms blocks into Files and Directories
	- Optimize for size, access and usage patterns
	- Maximize sequential access, allow efficient random access
	- Projects the OS protection and security regime (UGO vs ACL)
- File defined by header, called "inode"
- Naming: translating from user-visible names to actual sys resources
	- Directories used for naming for local file systems
	- Linked or tree structure stored in files
- Multilevel Indexed Scheme
	- inode contains file info, direct pointers to blocks, indirect blocks, doubly indirect, etc..
	- NTFS: variable extents not fixed blocks, tiny files data is in header

# File System Summary (2/2)

- 4.2 BSD Multilevel index files
	- Inode contains ptrs to actual blocks, indirect blocks, double indirect blocks, etc.
	- Optimizations for sequential access: start new files in open ranges of free blocks, rotational optimization
- File layout driven by freespace management
	- Integrate freespace, inode table, file blocks and dirs into block group
- Deep interactions between mem management, file system, sharing –mmap(): map file or anonymous segment to memory
- Buffer Cache: Memory used to cache kernel resources, including disk blocks and name translations

– Can contain "dirty" blocks (blocks yet on disk)